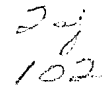

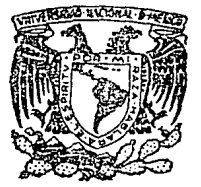

# UNIVERSIDAD NACIONAL AUTONOMA DE MEXICO

FACULTAD DE INGENIERIA

## RESPUESTA TEORICA Y EXPERIMENTAL DE UN EDIFICIO DE 17 NIVELES SOBRE SUELO BLANDO

#### $\mathbf T$ E **S**  $\mathbf{I}$ s

QUE PARA OBTENER EL TITULO DE: **INGENIERO** CIVIL  $P \times R$ Ε S. E N  $\mathbf T$ RICARDO MARTINEZ LAGUNES

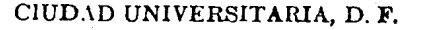

- 1989

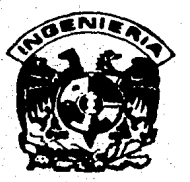

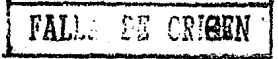

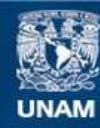

Universidad Nacional Autónoma de México

**UNAM – Dirección General de Bibliotecas Tesis Digitales Restricciones de uso**

# **DERECHOS RESERVADOS © PROHIBIDA SU REPRODUCCIÓN TOTAL O PARCIAL**

Todo el material contenido en esta tesis esta protegido por la Ley Federal del Derecho de Autor (LFDA) de los Estados Unidos Mexicanos (México).

**Biblioteca Central** 

Dirección General de Bibliotecas de la UNAM

El uso de imágenes, fragmentos de videos, y demás material que sea objeto de protección de los derechos de autor, será exclusivamente para fines educativos e informativos y deberá citar la fuente donde la obtuvo mencionando el autor o autores. Cualquier uso distinto como el lucro, reproducción, edición o modificación, será perseguido y sancionado por el respectivo titular de los Derechos de Autor.

#### INDICE

PAG.

2

 $\mathbf{1}$ 

9

18

35

46

CAPITULO 1: Introducción.

CAPITULO 2: Sistema de análisis seleccionado.

- 2. 1. Antecedentes
- 2.2. Descr1pcl6n del programa ut11Jzado

#### CAPITULO 3: Características del edificio en geometría y materiales.

- 3. 1. Antecedentes
- 3.2. Tipo de estructura
- 3.3. Condiciones del suelo
- 3.4. Condiciones actuales del edlflclo

CAPITULO 4: Análisis dinámico de un modelo matemático representativo.

- 4.1. Identificación de variables para la modelación
- 4.2. lnteracc16n suelo estructura
- 4. 3. Resultados obtenidos
- CAPITULO 5: Resultado de la medición de propiedades dinámicas en vibración ambiental.
	- 5.1. Tipos de pruebas dinámicas
	- 5. 2. El método de vlbracl6n ambiental
	- 5.3. Resultados obtenidos en el edificio
- CAPITULO 6: Estudio comparat lvo de resultados analltlcos <sup>y</sup> experimentales.
	- 6. l. Sensibll ldad *y* error en el modelo
	- 6.2. Precisión de los resultados experimentales

#### 6.3. Resultados de la comparación

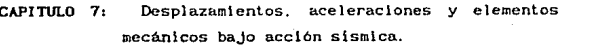

7.1. Antecedentes sobre los métodos de análisis s1smlco

52

62

67 70 73

7.2. Descripción del análisis efectuado

7. 3. Resul lados obtenidos

### CAPI TIILO B: Instrwnentaclón para registro de sismos intensos en el val le de México.

8. l. Antecedentes

e. 2. Oescrlpclón del equipo

S. 3. Instalaclón del equlpo en el edificio

CAPITULO 9: Comentarlos finales.

#### REFERENCIAS.

ABBEVIATURAS Y SIMBOLOS. APENDICE A: Anál lsls pseudo-tridimensional. APENDICE B: Modos de vibrar. APENDICE C: Obtención de la matriz de rigideces a partir de los modos y frecuencias de vibración. APENDICE D: APENDICE E: Cambio del marco de referencia de los modos de vibrar. Cálculo de la rigidez de los resortes de 1nteraccl6n a partir de los modos de vibrar. APENDICE F: Torsión en el piso ficticio. APENDICE G: Error del periodo en función del error en las variables de entrada, APEHDICE H: Coeflclentes de part1c1pac16n.

#### 1. INTRODUCCION.

Los daños causados por los sismos de septiembre de 1985 en la ciudad de México, han hecho patente la necesidad de conocer mejor c1 comportamiento de los edificios bajo acciones dinámicas, principalmente aquellas debidas a sismo. En este sentido, se han realizado estudios de varios edificios de la ciudad que comprenden la determinación de propiedades dinámicas en forma experimental y la elaboración de modelos. matemáticos representativos. El estudio comparativo de los resultados analiticos obtenidos a partir de los modelos y los resultados experimentales obtenidos de la observación de estructuras reales permitiran establecer criterios que conduzcan a un mejor diseño de estructuras resistentes a sismo. Gran parte de las investigaciones al respecto han sido llevadas a cabo por el Instituto de Ingeniería de la UNAM (ref 21  $\rm\scriptstyle\rm\scriptstyle V$ 22).

Para la determinación experimental de las propiedades dinámicas de los  $edificos$ , se ha utilizado el método de vibración ambiental, una pruet.. sencilla basada en los pequeños movimientos que presenta una estructura debido al viento, microtemblores, paso de vehículos y demás actividade. humanas. Es una prueba relativamente sencilla que se puede realizar sir. suspender la operacion del edificio. Por otro lado existe un programa de instrumentación de edificios para el registro de sismos intensos, par $\cdot$ obtener información directa y estudiar el deterioro de edificios.

Se han elaborado modelos matemáticos eléstico lineale» tridimensionales, basados en programas existentes para ordenadores. Debido a que el método de vibración ambiental trabaja con movimientos sumamente pequeños de la estructura es válido suponer comportamiento clastico. Hasta la fecha, la mayor parte de los edificios modelados se encuentran en suelo duro: existe poca información respecto a edificios construidos sobre suelo.:· blando, por lo que los trabajos elaborados con este tipo de edificios

resultarán sumamente enriquecedores.

En este trabajo se obtienen las propiedades dinámicas del edificio Plaza Córdoba, localizado en la colonia Roma, que corresponde a la zona de lago de la ciudad de México; la estructura es de concreto reforzado apoyada en pilotes de fricción. En primer lugar se hicieron en el edificio pruebas. de vibración ambiental; se elaboró un modelo matemático representativo  $\gamma$ se hizo una comparación de resultados. Finalmente utilizando el modelo se estimó la respuesta de la estructura ante sismo [rcf 8].

Este proyecto, además de proporcionar mayor información referente al comportamiento de las estructuras, servirá para evaluar el funcionamiento de este edlflcio en particular, y en caso de ser necesario. proponer reestructuraciones para evitar daños a la estructura en sismos posteriores: En sismos previos el comportamiento del cdlficlo no ha sido sat1sfactor10.

En el cuerpo de esta tesis se ha procurado no incluir fórmulas, ni demostraciones matemáticas con objeto de permitir una lectura más fluida. En cambio se han incluido apéndices con los desarrollos teóricos qw· sustentan al escrito.

#### 2. SISTEMA DE ANALISIS SELECCIONADO

#### 2.1. Antecedentes

Es común en el analisis estructural recurrir a un modelo matemático para describir la estructura y su comportamiento ante Un modelo matemático debe reproducir la solicitaciones conocidas. topología de la estructura, su sistema estructural y las propiedades que representen a los materiales que forman a la misma.

Un modelo ayuda a entender el comportamiento de un sistema o fenómeno Se recurre a simbolos, fotografias y diagramas, así como patural. planteamientos matemáticos y gráficas para para representar aspectos de sistemas y fenómenos complicados. Ayuda en la toma de decisiones para estimar el comportamiento de soluciones alternas y la evaluación de soluciones antes de que se lleven a cabo.

En todo modelo habrá ciertas discrepancias con lo que se intenta representar. Habrá variables que no estén consideradas en el modelo; habrá algunas propiedades que tenga el prototipo y que no sea factible modelar matematicamente.

En un modelo es necesario hacer simplificaciones de algunos aspectos del prototipo, ya que si no se eliminan algunos factores de comportamiento complicado, será prácticamente imposible desarrollar un modelo de predicción útil. Algunas discrepancias entre el modelo y la realidad no tienen gran relevancia práctica, y sin embargo, si dichas discrepancias son eliminadas pueden hacer que el modelo resulte sumamente complicado y costoso, a cambio de una pequeña mejoría en la precisión.

Interesa en este estudio elaborar un modelo matemático predictivo para

obtener las propiedades dinámicas, es decir, períodos y modos naturales de vibrar, del edificio en cuestión y posteriormente la respuesta ante un sismo.

A continuación se describen brevemente los pasos necesarios para elaborar un modelo predictivo [ref 9].

se selecciona un modelo potencialmente  $13.1$ En primer lugar. satisfactorio que represente adecuadamente el fenómeno a estudiar. Puede. utilizarse un modelo especialmente preparado para ese problema, o blen que se seleccione un modelo existente. Se deben aclarar las hipótesis del modelo seleccionado, su precisión y el intervalo de aplicabilidad

2). En segundo lugar, se hacen algunas observaciones al prototipo, con las cuales se puedan comparar las predicciones del modelo. El modelo sera más confiable mientras mayor sea la correlación entre los resultados observados en el prototipo y los que proporcione el modelo

3). Finalmente se deben comparar los resultados obtenidos y decidir si se usa el modelo tal como está o si es necesario hacer algunas modificaciones; se repetirá el proceso anterior hasta lograr que el modelo represente adecuadamente al fenómeno en estudio. La aplicabilidad de un modelo se debe evaluar al considerar el uso particular que se le dara; asi cuando los costos de los errores son altos, o cuando se involucran vidas humanas, los modelos deben mostrar gran apego a la realidad. En otras situaciones un modelo burdo puede servir para los fines deseados

En este trabajo se utilizará un modelo existente y se harán algunas adaptaciones para incluir el efecto de interacción suelo-estructura, el cual es muy importante en el lugar en que se encuentra el edificio.

#### 2.2 Descripción del programa utilizado

Para la modelación del edificio objeto de esta tesis, se utilizó el programa de análisis tridimensional elástico lineal TABS-77 (Three Dimensional Analysls of Bul ldlng Systems). elaborado en la Universidad de California [ref 28]. Hoy en dia existen versiones mejoradas del programa como lo es el SUPER-ETADS; sin embargo, se contó con el programa TABS-77 con capacidad suf'lciente para elaborar el modelo, el uso del SUPER-ETABS requirió demasiado tiempo de máquina. Además se consideró que el programa seleccionado era adecuado para la elaboración del modelo.

El modelo de un edificio se puede elaborar simplemente introduciendo los datos que pide el programa; pero la correcta modelación requiere de mucha experiencia y es necesario conocer las hipótesis en que se basa ol programa.

En realidad un análisis tridimensional sólo se utiliza en estructuras muy importantes o en partes muy limitadas de una estructura. debido a que requiere una gran cantidad de memoria y tiempo de máquina. El programti. TABS y sus versiones posteriores, efectúan un análisis pseudo-tridimensional o también llamado de 2 1/2 dimensiones, que hace simplificaciones al problema tridimensional, y resulta adecuado para la mayor parte de los edificios comunes. En este trabajo se utilizan en forma indistinta los terminas trldlmensional y pseudolridlmensional para referirse a este tipo de análisis.

El programa obtiene los periodos fundamentales de v1brac16n y las configuraciones modales de edificios formados por marcos y/o muros de cortante, también se puede realizar el análisis dinámico de la estructura en base a un espectro de discño proporcionado, además de otras opciones.

El programa obtiene los periodos fundamentales de vlbracl6n y las

configuraciones modales de edificios formados por marcos y/o n\uros de cortante. También se puede realizar el análisis dinámico espectral de la estrutura, ademas de otras opciones de análisis.

Se listan a continuación las principales hipótesis del programa:

l}. Comportamiento elá.stico l1neal del material de la estructura

2). En el análisis de columnas y paneles se consideran deformaciones por flexión, axiales y por cortante. En las vigas únicamente se consideran. deformaciones por flexión y por cortante. Las diagonales sólo se deforman en su prop\o eje

3). El edificio se dividide en marcos o muros de cortante planos (subestructuras bldlmenslonales). verticales, \ndepen- dientes, que sólo quedan unidos al nivel de piso. De cada subsistema se obtiene la matriz de rigideces lateral y luego se suman a las de los demás subsistemas para formar la matriz global del ediflc\o, por el lo se dice que es un sistema de análisis lateral

4). Para el análisis de una subestructura se considera que los nudos son r1gidos y sólo se deforman los elementos. Además existe en cada elemento una zona rigida en la cual no se consideran deformaciones

5). Las columnas se empotran en la cimentación

6). Los pisos forman diafragmas rigidos en su propio plano

7). La masa del edificio se encuentra concentrada en los niveles de piso

8). Lns Juerzas horizontales laterales se aplican al nivel de los pisos

9). El sistema coordenado que se utillza para referir los. desplazamtentos laterales *':/* giros del edificio, tiene su origen en el

centro de masa de cada piso. Por el lo, debe tenerse precaución cuando los centros de rnasa no queden en un mismo eje vertical, ya *que* pueden aparecer confleuraciones modales extrañas. En el apèndice D se indica un procedlmlento pura correglr las conflguraclones modales en estos casos

Lo anterior limita al programa, e introduce las siguientes. restrlcclones:

1). Ya que cada marco se analiza independientemente, no existe compatibilidad completa de deformaciones. Un elemento que pertenece a más de un marco no presenta las mlsmas deformaciones en ambos marcos (giro y deformacion axial), ni los mismos esfuerzos; sin embargo las diferencias obtenldas son casi siempre pequeñas {ref 28)

2). Los marcos son estructuras rectangulares, en las que sólo existen elementos verticales (columnas), elementos horizon- tales sólo al nivel del piso {trabe::;), elementos diagonales que sólo pueden un1r a dos nudos consecutlvos. y paneles que van de piso a techo

3). Ya que los pisos son diafragmas rigidos, las trabes (elementos contenidos en el plano del piso) no admiten deformaciones en su propio eje. Aún cuando el programa permite poner elementos de propiedades nulas, se debe tener en cuenta que una trabe nula será un puntal rigido, y que los nudos que une tendrán el mismo desplazamiento lateral

4}. Debldo a que el programa es de anállsJs lateral, es decir, sólo se considera un grado de libertad por cada piso de cada subsistema plano, los giros en la base de los marcos quedan implicitos en la matriz de rigidez de cada marco; no existe en forma explicita un grado de libertad de giro de la base. Lo anterior complica la modeiación de la interacción suelo. estructura

En el apéndice A de este trabajo se hacen observaciones sobre el algoritmo de anál Jsis empleado por el programa TABS-77, en d1cho apéndice se explica la forma en que se forma la matriz de rigideces

pseudo-tridimensional en función de las matrices de rigidez de cada marco. En el apéndice B se describen las bases para la obtención de las propiedades dinámicas y en el apéndice C se muestra la relación existente entre matriz de rigidez y propiedades dinámicas.

La diferencia más importante del programa TABS-77 con su sucesor el SUPER-ETABS, es que en este últlmo los subsistemas en que se divide ln estructura se analizan como sistemas tridimensionales con compatibilidad completa de deformación en todos sus miembros; sin embargo. al igual que en el TABS-77, no existirá compalibl lldad de deformación para los elementos de dos subsistemas diferentes. Resultan equivalentes los análisis efectuados en el TABS-77 y en el SUPER-ETABS, si para este último, la estructura se analiza considerando que la rigidez a torsión y la rigidez en flexión en el plano perpendicular de cada marco es nula. para todas las trabes y columnas de la estructura.

#### 3. CARACTERISTICAS DEL EDIFICIO EN GEOHETRIA Y MATERIALES

#### 3. 1. Antecedentes

El edificio Plaza Córdoba se local lza en la colonia Roma, que corresponde a la zona de lago de la ciudad de México (o zona III). Se trata de una estructura de concreto reforzado de 17 niveles destinada li oficinas. El edificio se diseñó con las normas de 1977, se empezó a construir en 1980 e lnlc16 operaciones en 1983.

Con una altura de 50m, la estructura ocupa un espacio de 53 x 32 m en planta, con un área total construida de 20,000 m<sup>2</sup>. Los primeros 14 m del edificio, así como el sótano, son utilizados para estacionamiento. En esta zona las losas están a medio nivel unidas por rampas. En el resto del edlflclo ( 36 m por encima de la zona de estaclonnmlentos) se reduce el área y se utiliza para alojar oficinas.

El cambio brusco de rigidez entre la zona de estacio- namientos y el resto del edificio lnvlta a pensar que los problemas que tenga el edlf'lclo se presentarán en esta zona de transición.

#### 3. 2. Tipo de estructura

La estructura se forma con losas reticulares de 45 cm de peralte, con un firme: de 5 cm. apoyadas directamente en columnas rectangulares. Existen además muros de concreto con espesores entre 20 y 25 cm., para proporcionar rigidez lateral adicional a la estructura. La altura de entrepisos es de 2. 60 m, excepto en la zona de estacionamientos en la cual se tienen losas defasadas con 1.3 m de distancia entre losas. Las crujias

presentan claros próximos a 8 m. El concreto utilizado mostró una resistencia la compresión de 300 kg/cm2, duranle la etapa de construcción, en los primeros 4 niveles y de 250 kg/cm<sup>2</sup> para el resto de los elementos, según se indica en los planos estructurales.

En las figuras 3. 1 y 3. 2 se muestran una planta y un corle de la estructura.

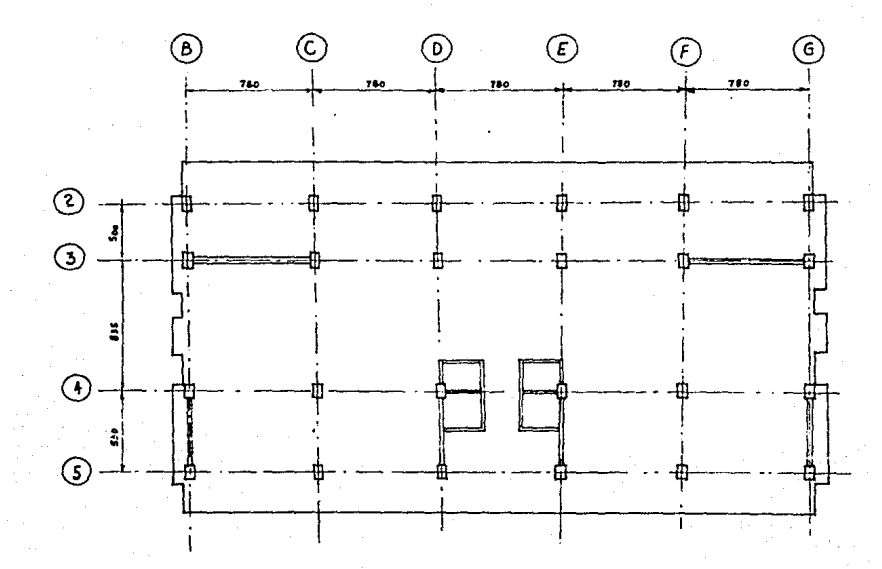

FIGURA 3.1. Planta del edificio.

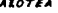

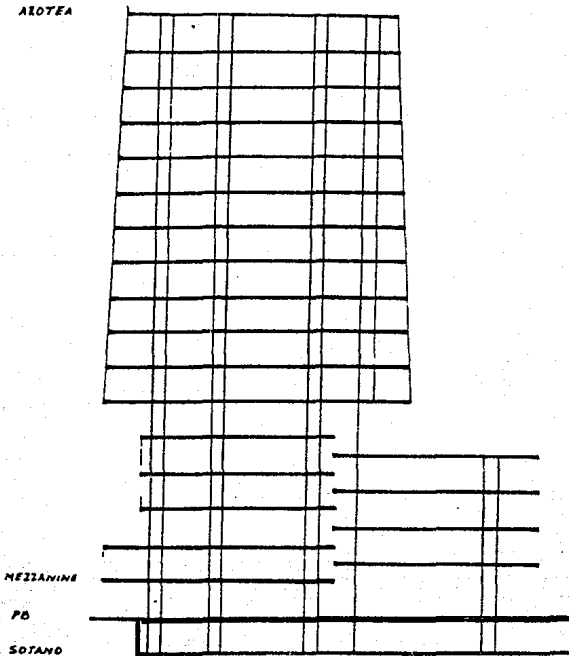

FIGURA 3.2. Corte del edificio N-S.

#### 3. 3. Condiciones del suelo

 $E$ l valle de México es un depósito lacustre limitado al sur por losbasaltos de la sierra de Chichinautzin, los depósitos en su parte superior muestran arcillas lacustres y en su parte inferior clásticos derivados de la acción de rlos, arroyos, glaciares y volcanes; se trata de rellenos compleJo5 formados por materiales de muy diversas caracteristicas. Sobre este compllcado rellena se ha desarrollado la. Ciudad de H6xlca. Hucia la m!tad de este siglo, la mayoria de sus edificios y obras se construyeron sobre los rellenos correspondientes al borde de la planicie, compuestos por sedimentos transicionales, y en lo que va de la segunda mitad de la centuria, la gran ciudad se ha extendido aún mas, rebasando los limites de la planicie y subiendo a los extensos flancos occidentales de la cuenca. [ref 151.

Por sus caracteristtcas, el suelo de la ciudad de Hcx1co se divide tres grandes zonas: la zona de lomas o zona dura formada por basaltos (o zona I), la zona de transición (o zona II) y la zona del lago formada por arclllas (o zona III). El edificio objeto de esta tesis se encuentra en la zona del lago (o zona III).

Las propiedades mecánicas, en partlcular de las zonas de lago y de transición, cambian constantemento; en pocos años se puede apreciar consolidación importante y cambio en las propiedades mecánicas del suelo. Las principales causas de estos constantes cambios son:

1). El bombeo profundo para el abastecimiento de agua potable

2). El efecto de sobrecarga de antiguos rellenos superficiales.

3). El peso de las estructuras.

4). El abat!mlento del nivel fre6.tico por bombeo superficial durante la construcción de clmentnclones y sótanos.

Por lo anterior, siempre será necesario actual izar el conocimiento del subsuelo mediante estudios geotécntcos confiables.

La estratlgrafia del suelo en el lugar del edificio se muestra en lu figura 3.3 [ref 13]. El periodo natural de vibración del suelo en este lugar es de 2.4 segundos, según mediciones efectuadas de microtemblores, asi como de movimientos fuertes fref 10). En la figura 3.4 se muestra el contenido de frecuencias de los espectros de Fourler del reg1Stro del sismo del 25 de abril de 1989 en Córdoba #58; se observa que el periodo dominante es 2.4 seg (T=  $1/f$ ,  $f=0.42$  Hz); indicativo de que el suelo tiende a ampllf"lcar las ondas de este periodo al coincidir con el periodo natural de los estratos del subsuelo.

El comportamiento del suelo puede determinarse por medio del programa SKAKE [ref 26], el cual permite determinar la manera en que se amplifica el movimiento producido por un sismo respecto al suelo duro. El programa nos permite obtener la señal que se produce en un suelo blando a partir de una señal en suelo duro. En este trabajo se sustituye este tipo de análisis por los espectros de Fourier que se han obtenido.

Las aceleraciones máximas del terreno en la Ciudad de México se presentan en el lugar en que se encuentra el edificio [ref 19). Lo anterior hace que la estructura sea el mejor lugar para efectuar 1nvest lgaclones respecto al comporlamlento de estructuras desplantadas en suelo blando. La amplificación que existe en el lugar hace que tanto los movimientos pequefios como los fuertes se puedan registrar adecuadamente por medio de acelerógrafos en el edificio.

El ed1flclo Plaza Córdoba llene un cajón de clmentac16n apoyado en 266 pilotes de fricción, de sección triangular y de 27 m de longitud. La ventaja de este tipo de pilotes es que resulta fácil su almacenamiento; sin embargo su comportamiento en clmentaclones, donde se colocan dentro de perf"oracioncs cllindrlcas, no ha sldo adecuado.

La profundidad de los depósitos firmes profundos es de 35m. A partir de la expresión G = 2(H/T)<sup>2</sup> de las NTC-87 [ref 16] se obtiene la rigidez G del suelo, donde H es la profundidad, en metros, de los depósitos firmes profundos y T<sub>r</sub> es el período dominante del terreno. A partir de G se obtiene la velocidad de ondas de cortante en el suelo con la expresión C = *<sup>p</sup>*v: , donde *p* es la densidad del suelo *y* v • la velocidad de ondas de cortante en el mismo.

Para el lugar en que se encuentra el edlflclo Plaza Córdoba la densidad del suelo es  $\gamma = 1.2$  ton/m<sup>2</sup>,  $T_g = 2.4$  seg, con lo que C resultó ser igual a 425 ton/m<sup>2</sup> y  $v = 60$  m/s.

#### 3.4. Condiciones actuales del edificio

El sismo del 19 de septiembre de 1985 con magnitud 8. 1 en la escala de Richter y el del 21 de septiembre de 1985 con magnitud 7.6 causaron daños en la estructura. Hubo ruptura de \•ldrlos, falla de algunas columnas en el nivel de cambio de estacionamientos a oficinas y daños a los acabados en el edificio.

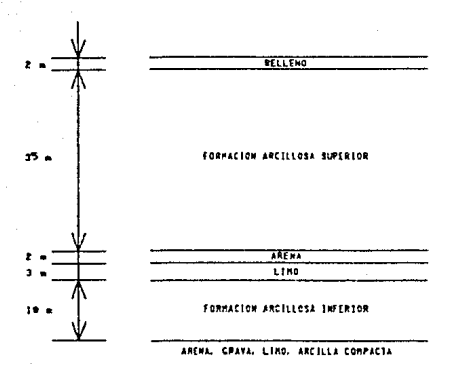

#### FIGURA J. 3. Estratlgraf la del suelo

Posterlormente a los sismos de 1985 *se* llevaron a cabo algunas modificaciones a la estructura original, consistentes en la ampliación de algunas columnas y la adición de muros de concreto.

En el sismo del 25 de abril de 1989, con magnitud 6.8, también ocurrieron algunos daños menores: se rompieron algunos vidrios del edificio, se cayó el recubrimiento de muros y aparecieron algunas fisuras en muros y columnas. Al nivel de banqueta se formaron grietas alrededor del cajón de clmentac16n, lndlcatlvo de que el edl:flclo sufr16 movimientos significativos en su base; ello se atribuye al efecto de interacción del suelo con la estructura.

CONTENIDO DE FRECUENCIAS DEL SISMO DEL 25 DE ABRIL DE 1989

REGISTRADO EN CORDOBA #58, COL ROMA CNIVEL TERRENO?

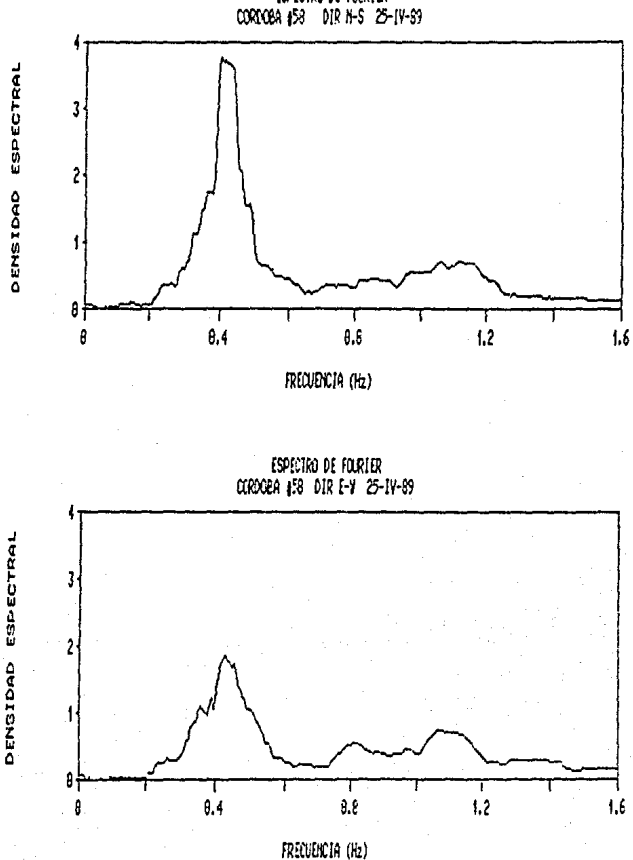

ESPECTRO DE FOURIER

FIGURA 3.4. Espectros de Fourier en el lugar del edificio

Actualmente el edificio se encuentra en reparación. La aparición de daños sucesivos en el edificio indica la necesidad de revisar el sistema estructural *y* de clmentacton para proponer medidas correcllvas a fin de minimizar daños futuros. Mediciones recientes indican que la zona en la que se localiza el edificio presenta niveles de aceleración superiores a los que se observan en el resto de la ciudad. Debido a sus carncterlst leas dinámicas se ha propuesto instrumentar el edificio con sismógrafos dlgltales a fln de obtener registros de aceleración en diversos niveles, y comparar estos registros con aquel los que se obtengan de un modelo matemático representativo que se excite por los acelerogramas de sismos futuros en la zona.

4. ANALISIS DINAHICO DE UN HODELO MATEMATICO REPRESENTATIVO

4.1. Identificación de variables para la modelación

Para elaborar un modelo, es necesario identificar a las variables que lntervlenen en el fenómeno que se desea representar y seleccionar las variables significativas.

En este trabajo interesa desarrollar un modelo para calcular las propiedades dlnámlcas de un edificio (periodos fundamentales y rormas modales), y con el las evaluar los desplazamientos y elementos mecanlcos provocados por sismo. Las propiedades dinámicas dependen de varios ractores, a continuación se enumeran Jos que se han considerado más 1 mportant es:

l). La topo logia de la estructura, esto es, los elementos verticales (columnas y muros de cortante}, horizontales (vJgas y losas) y In manera en que éstos se conectan

2). El material que forma los elementos del sistema estructural, esto. es: concreto, acero, ladrillo, roca y/o una combinación de estos

 $3$ ). La masa del edificio y como se distribuye en elevación y en planta

4). La geometria del edificio (altura, dimensiones en planta) y sus irregularidades, si es que existen, en elevac16n y en planta

5). Los muros dlvlsorlos y elementos no estructurales del edlflclc, construcc16n y la forma en que se ccnectan al sistema estructural

6). El tipo particular de suelo, asl como el tipo de clmentaclón

7). La edad del edificio, la calidad del mantenimiento que ha recibido; el nivel y duración de las vibraciones debidas a su uso y medio amblen le

8). Cuando existen daños, su extensión, localización y severidad, y la Importancia de los elementos dañados *( losas, trabes, columnas*, muros de cortante, muros di visorios)

9). Cuando se hayan realizado trabajos de reparación, alteración, <sup>o</sup> reforzamiento, la forma en que ésto se hizo.

10). La amplitud de la vibración del edificio.

Obviamente, en el modelo que se elaboró no fue posible incluir a todas estas variables. El modelo se desarrolló a partir de los datos obtenidos de los planos estructurales, caracterlsticas mencionadas en los incisos l al 4. Se contó también con los planos correspondientes a las reparaciones hechas al edlf'icio después del sismo de 1985. Se consideró que la interacción suelo-estructura es sumamente importante, ya que el edlf'lclo se encuentra en una zona blanda; más adelante se explica el procedimiento selecclonado.

Las principales incertidumbres en el modelo se presentan al considerar la interacción suelo-estructura, cuando se trata de evaluar el cambio de rigidez de la estructura debido a la edad del edificio y debido a las vibraciones experimentadas previamente. Se utilizó la información disponible para elaborar un modelo que reproduzca en forma satisfactoria las propiedades dinamicas del edificio.

El modelo se comparó con los resul lados del método experimental de vibración ambiental, que considera movimientos del edificio sumamente pequefios, por lo cual se considera que un modelo elástico lineal es aceptable.

Para la modelación, el edificio se dividió en 14 marcos planos: 9 en dirección N-S (dirección Y) y 5 en dirección E-W (dirección X). Los marcos resultaron ser de 24 pisos, por el piso ficticio y los medios niveles en el estacionamiento. Por lo tanto la matriz global de rigideces del ed1f1clo resultó ser de orden 72 [fig 4.1].

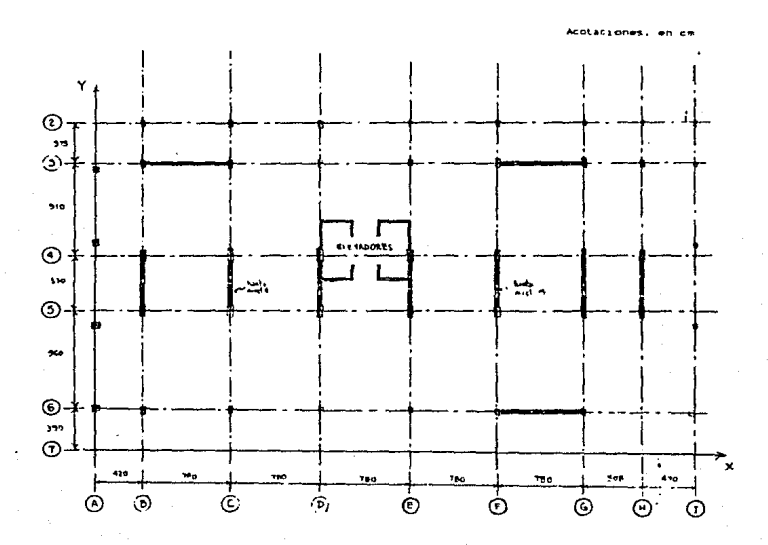

FIGURA 4. l. Harcos considerados en el modelo.

4. 2. lnteracc1Ón suelo-estructura

Ya que la estructura se apoya sobre suelo blando, es muy importante

considerar en el modelo la interacción entre el suelo y la estructura.

Para considerar la interacción suclo-estructura se utilizó el método del semi-espacio (ref 201, que supone resortes horizontales y resortes angulares en la base del edificio. La base del edificio tiene 6 grados de libertad, por lo tanto se requieren 6 resortes, dos resortes horizontales (direccion X v Y), un resorte vertical (direccion Z), dos resortes angulares verticales (alrededor del eje X y alrededor del eje Y), y un resorte angular horizontal (alrededor del eje Z). [fig. 4.2]

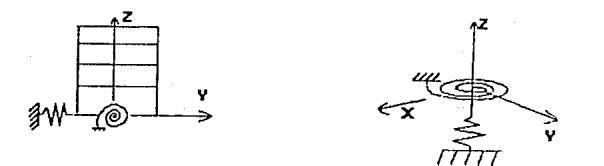

FIGURA 4.2. Resortes de interaccion suelo-estructura.

Los resortes menclonados no se consideran de manera explicita en el programa TABS, por lo tanto fue necesario agregar un piso ficticlo al edificio con el fin de proporcionar las rigideces de los resortes mencionados

El piso ficticio puede ser formado por la adición de una trabé rigida en la base de cada marco y bajo ella se colocan columnas con momento de inercia practicamente nulo (lo cual es equivalente a tener columnas articuladas), se incluye un resorte horizontal al nivel de cimentacion (este resorte si se puede poner en forma explicita en el programa [fig.  $4:31$ Esta forma de piso fictício representa adecuadamente a los resortes mencionados al principio, excepto el resorte anguiar en el plano horizontal del edificio o resorte de torsión.

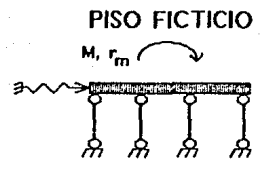

#### FIGURA 4.3. Piso ficticlo sin torsión

Por la limitante mencionada, al piso ficticlo descrito se le incluyeron cuatro marcos periféricos de un solo piso y se eliminaron los resortes horizontales considerados en el programa. Los cuatro marcos mencionados proporcionan tanto la rigidez lateral como la rigidez angular horizontal o de torsión en la base del edificio. Estos marcos estan formados por columnas con áreas muy grandes que impiden deformaciones angulares en el plano de los mismos y momentos de inercia calculados como se indica en el apéndice F [fig 4.4].

los marcos perifericos descritos restringen los A) parecer desplazamientos angulares en la base del edificio, ya que las áreas de sua columnas son muy grandes; sin embargo, el metodo de análisis del programa. el cual se describió en el capítulo 2 y en el apéndice A, permite esta modelación, aún cuando fisicamente parezca incorrecta.

Para este trabajo se ideó un metodo de evaluación de los resultados a partir de los modos de vibrar obtenidos, con el objeto de evaluar el funcionamiento del piso ficticio utilizado. En el apendice E se descrito el método y en el capítulo 6 se presentan los resultados de la evaluación.

pag. 22-

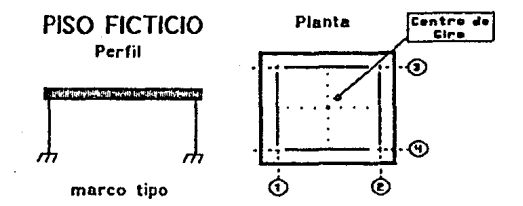

FIGURA 4.4. Marcos del piso ficticio para *modelar el resorte angular horizontal.* 

Como se mencionó en el capitulo 2, el programa utilizado hace un análisis lateral, por lo que el grado de libertad de desplazamiento angular. en la base del edlf'icto queda lmpliclto en el modelo; en el programa no importa la ubicación espec1 flca de los marcos, sólo su vector de dtrecclón.

La rigidez de los resortes angulares en el plano vertical y los resortes horizontales se calcularon en base a las fórmulas que aparecen en las Normas Técnicas Complementarias (NTC-87) fref 16] del RCDF-87. La rigidez del resorte angular horizontal se calculó de acuerdo con el modelo del semlcspaclo {Ref' 20).

#### 4.3. Resol lados obtenidos

Una vez hecho el modelo matemático que representa a la estructura, se pueden obtener los periodos y modos de vibrar· con dos tipos de análisis (dos opciones del programa). En la primera se restringen los giros en el plano horlzonlal (torsiones), como los desplazamientos laterales en una dirección: análisis unidireccional. La segunda recurre a un análisis tridimensional, en el que se permiten los tres grados de libertad por plso: desplazamiento en dirección X, dirección Y y torsión.

Los modos y periodos de vlbraclón de la estructura corresponden a la solución al problema de valores y vectores caracteristlcos de la matriz de rigideces de la estructura, en el apéndice B se explica el procedimiento y en el apéndice C se muestra la correspondencia que existe entre la matriz de rigideces y los modos de vibrar.

En el primer t.ipo de análisis la matriz de rlgldcces es de orden igual al número de pisos de la estructura, a los modos obtenidos de esta matriz se les llamará unldirecclonales en este texto. En el segundo tipo de corrida la matriz de rigideces es de orden igual a tres veces el número de pisos de la estructura (el procedlmlento de obtención de esta matriz se explica en el apéndice A), es decir se tienen tres grados de libertad por cada piso; a los modos obtenidos de esta matriz se les llamará trldlmens\onalcs en este texto.

Con objeto de conocer la 1nf'luenc1a del tipo de suelo en el periodo del edificio, se hicieron análisis unldlrecclonales para el modelo con diferentes velocidades de onda de cortante en el suelo. Velocidades de onda de cortante de 40 m/s corresponden a arcillas muy blandas, mientras que velocidades mayores a 2000 m/s corresponden a suelos duros. La r·igldez al cortante del suelo se calculó como: G =  $v^2$ p, donde G es la rigidez al cortante en el suelo,  $v$  es la velocidad de ondas de cortante y  $\rho$  la densidad del estrato, a partir de G se obtienen las rigideces de los resortes de interacción (ref 16).

En la figura 4.5 se grafican la velocidad de ondas de cortante del suelo contra los periodos de vlbrac16n de la estructura (expresados en forma adimensional como un cociente del periodo del edificio con base empotrada entre el periodo con interacción), tanto para la dirección E-W. como para la N-5. En las mismas figuras se muestran los periodos obtenidos con la expresión de las NTC-87 (ref 16) para suelo blando:  $T^2 = T^2 + T^2 + T^2$  $T_{\perp}^2$ .

En las gráficas se hace evidente la importancia de considerar el tipo de suelo en el análisis. Se observa buena aproximación de la fórmula de las NTC-87 con el modelo.

En las tablas  $4.1$  y  $4.2$  y figuras  $4.6$  a  $4.8$  se muestran los modos y periodos de vlbraclón de la estructura obtenidos con el modelo que representa a la estructura. Se incluyen los resultados del modelo sln plso ficticio (base empotrada), al considerarlo cimentado sobre una zona dura.

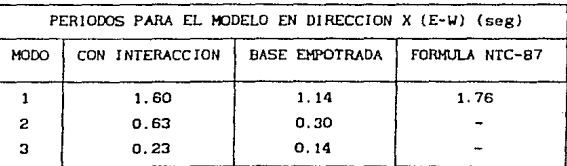

#### TABLA 4.1

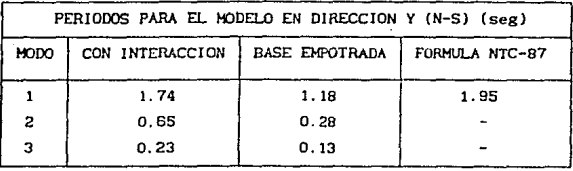

#### TABLA 4.2

El módulo de elasticidad que se utilizó en el modelo fue 14,000 $\sqrt{T}$ c; las masas en el edificio se consideraron como las del edificio desocupado (sólo cargas muertas), ya que asi se encontraba el edlflclo cuando se efectuaron las pruebas de vibración ambiental; los resortes interacción se calcularon de acuerdo con las NTC-87, con una rigidez al cortante del suelo G =  $p\nu_i^2$ , siendo  $\nu_{i}$  la velocidad de ondas de cortante del suelo e igual a 60 m/s, como se calculó en el capitulo 3.

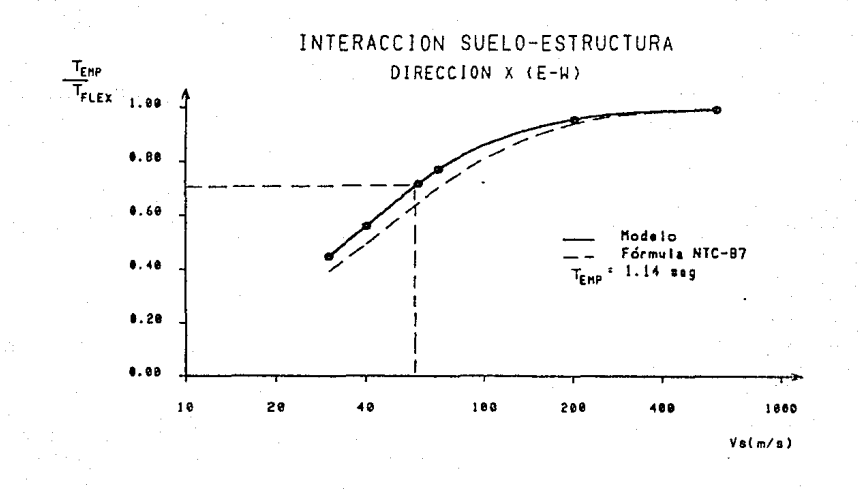

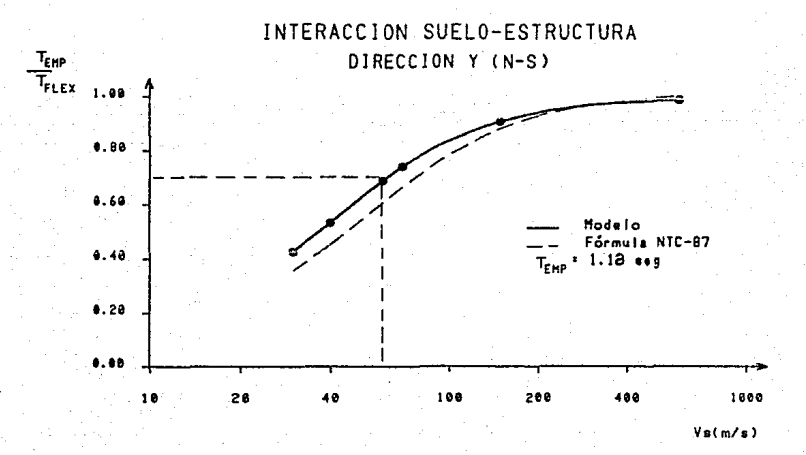

FIGURA 4.5. Variación del periodo de vibrar con la velocidad de ondas de cortante del suelo

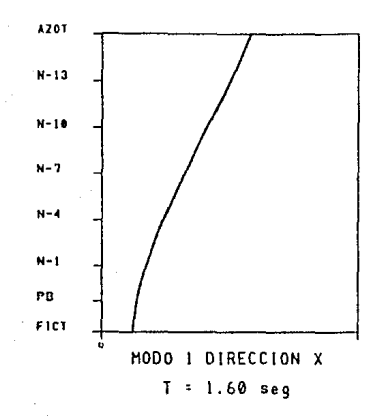

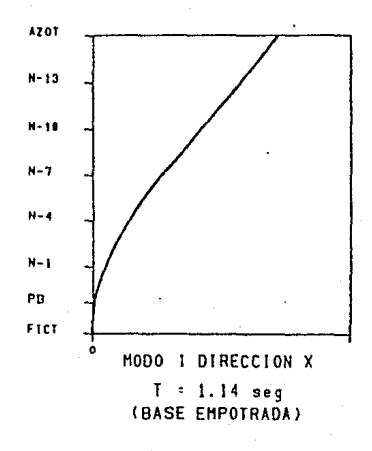

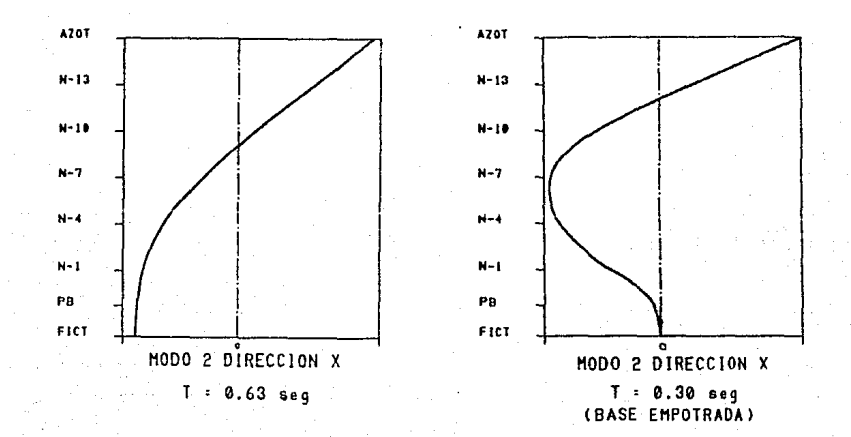

FIGURA 4.6. Configuraciones modales unidireccionales.

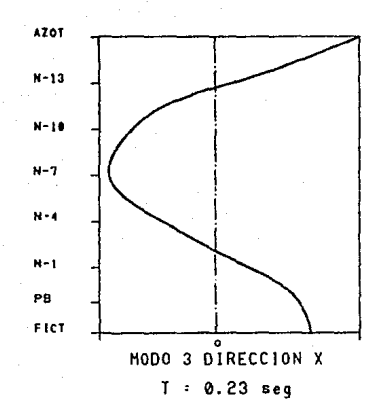

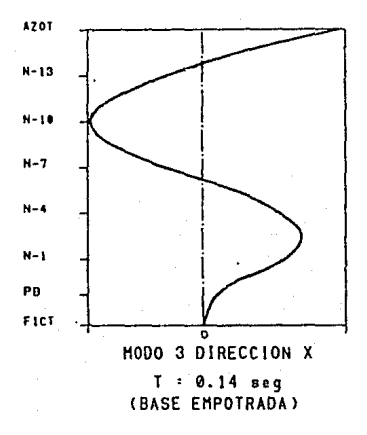

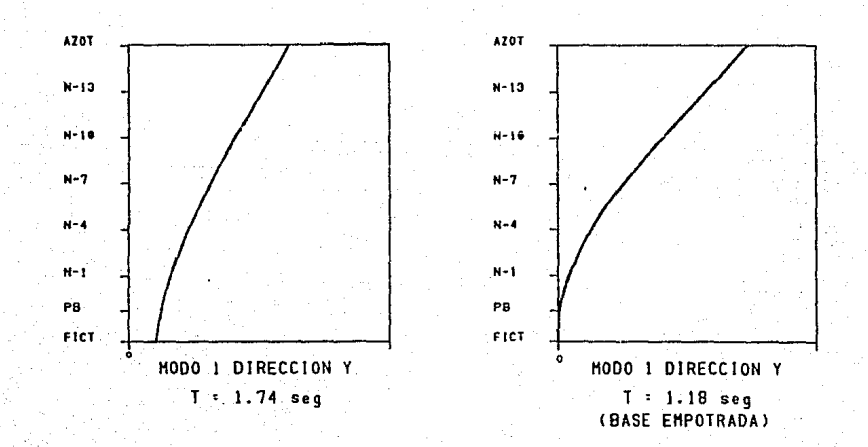

FIGURA 4.7. Configuraciones modales unidireccionales.

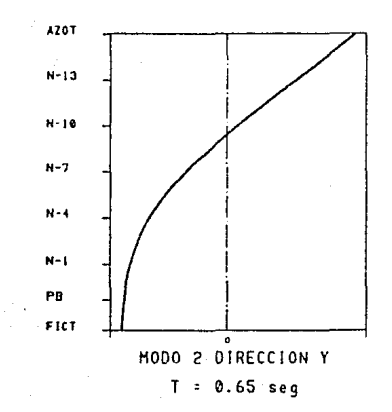

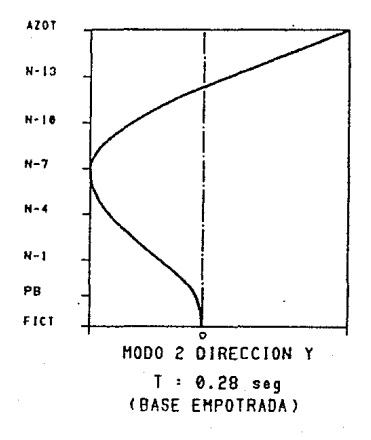

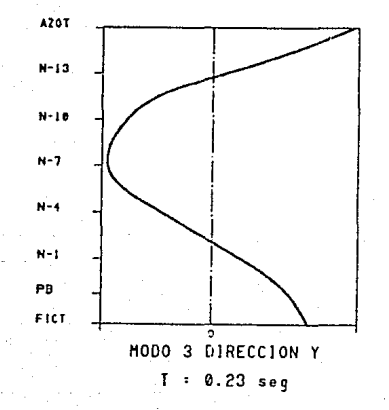

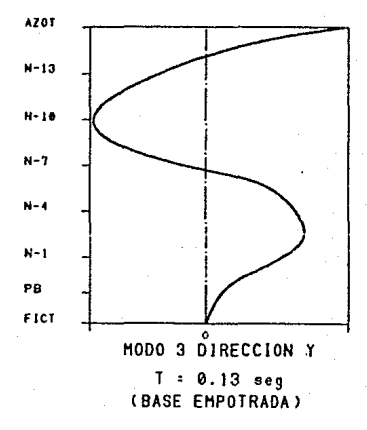

FIGURA 4.8. Configuraciones modales unidireccionales

Se observa que al considerar el efecto de interacción suelo estructura Jos periodos empotrados se incrementan 47 porctento para primer modo, y 130 porciento para modos superiores. Con lo que se hace patente la importancia de considerar para esta zona el efecto de interacción suelo estructura en el cálculo de los periodos.

En la tabla  $4.3$  y figuras  $4.9$  a  $4.11$  se presentan los modos y periodos tridimensionales. Para la obtención de los modos tridimensionales fue necesario hacer una corrección a las formas modales obtenidas con el programa, ya que como se menclonó en el capitulo 2, resultan modos extraf\os cuando los centros de masa del edlf"iclo no quedan en el mismo eje vertical.

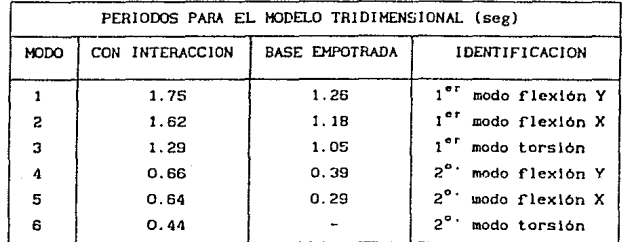

TABLA 4.3

En las figuras 4. 9 a 4. 11 se muestran los primeros 3 modos tridimensionales, tal como se verian en planta, con objeto de facilitar ia comprenslón de los resultados e ldentlFicar el acoplamiento que existe entre modos. En la esquina superior Izquierda de las figuras se muestran las def'ormadas modales ta] correspondientes a los puntos 1 y 2 de referencia; ello permitirá comparar el movimiento de los acelerometros ubicados en dichos puntos. Se observa en las f'lguras que el modo de torsión está acoplado con el modo *en dirección E-W*; los demás modos muestran poco acoplamiento.

cada modo se le ha dado una identificación de acuerdo a la

participación de cada dirección. Al comparar los resultados de la tabla 4.3 con las de las tablas  $4.1 \times 4.2$  (modos unidireccionales), se observa que los periodos se incrementan debido a la rotación; sin embargo las diferencias de períodos no exceden de 2%. Surgen en el análisis tridimensional, nuevas formas modales, a las que se les ha identificado como modos de torsión, que no pueden ser encontrados en los análisis unidireccionales del modelo.

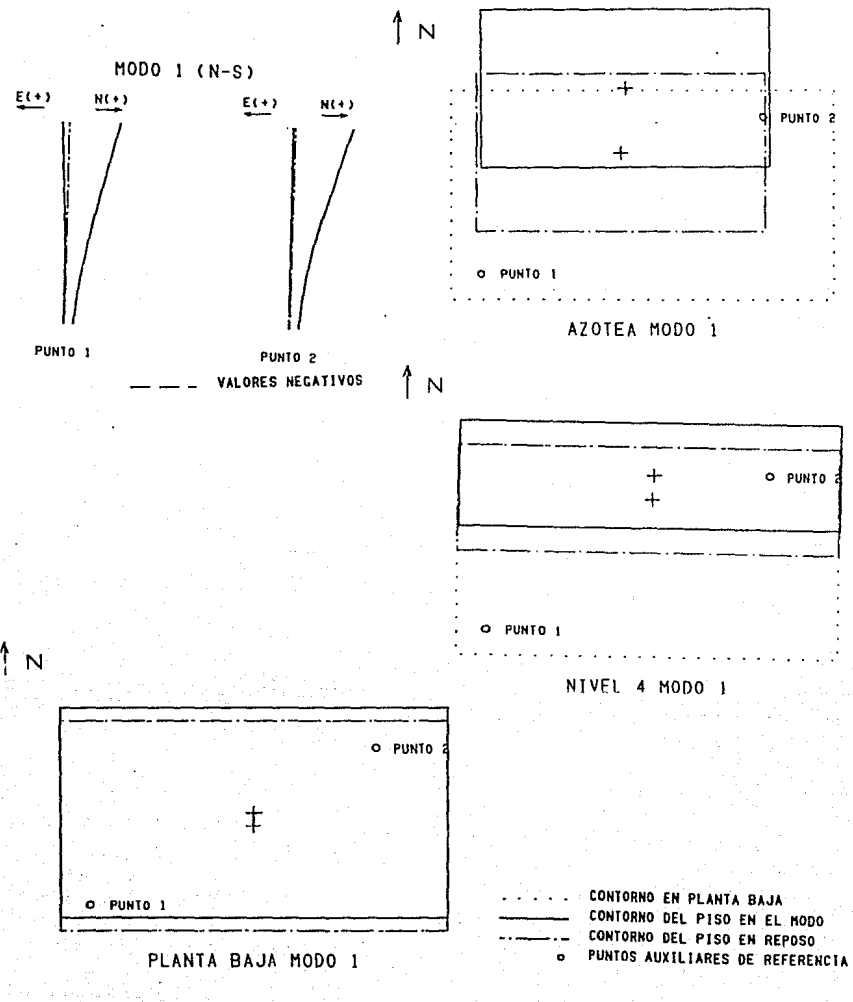

FIGURA 4.9. Configuraciones modales 3-D
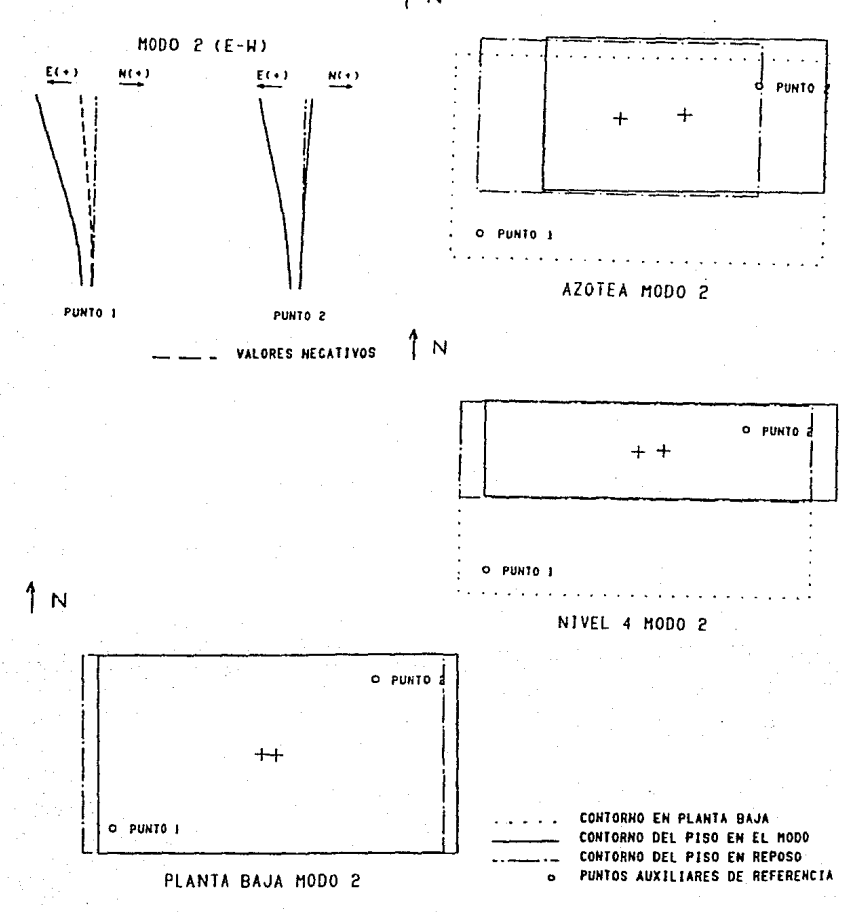

FIGURA 4.10. Configuraciones modales 3-D

pag. 33

 $\uparrow$  N

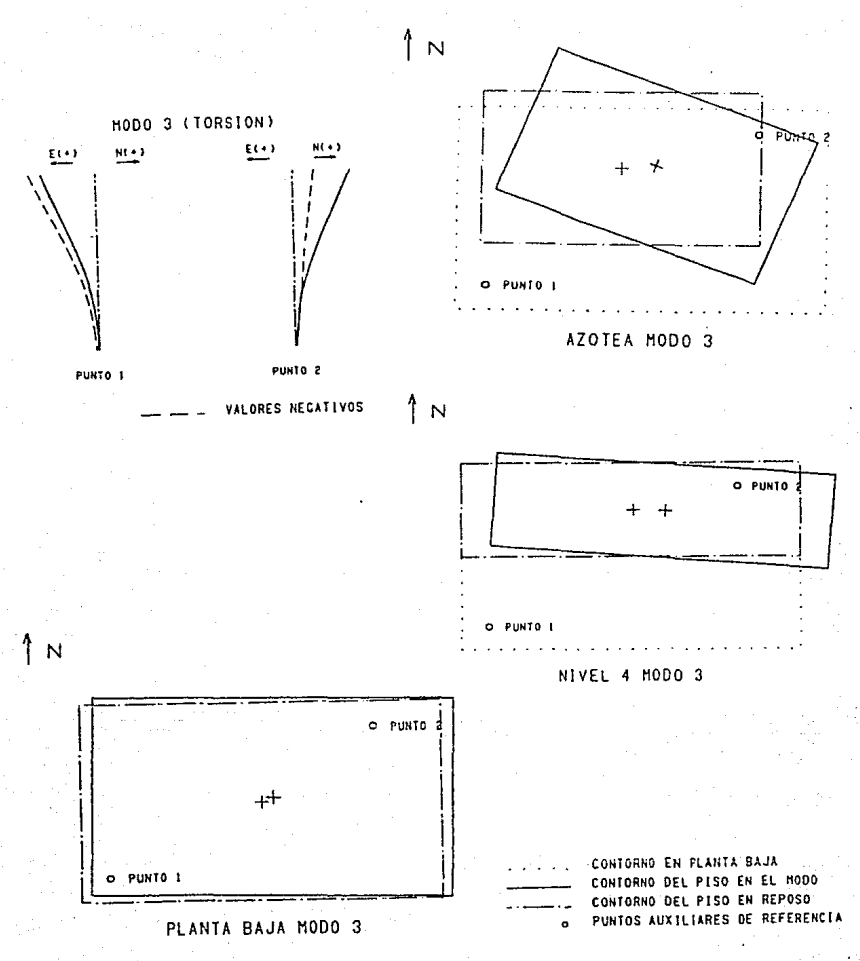

FIGURA 4.11. Configuraciones modales 3-D

pag. -34

# 5. RESULTADO DE LA HEDICION DE PROPIEDADES DINAMICAS EN VIBRACION AMBIENTAL

La determinación experimental de propiedades dinámicas se hace por las siguientes razones:

l). Para ampliar el conocimiento general de las propiedades dinámicas de las estructuras.

2l. Para observar la evolución de propiedades dinámicas de una estructura en el transcurso del tiempo.

3). Para verificar los resultados de los modelos matemáticos, o para ajustar los parámetros de éstos.

En el presente trabajo se hará énfasis al tercer punto.

#### 5. 1. Tipos de pruebas dlndmicas,

.<br>Existe gran variedad de pruebas dinámicas para estructuras de tamaño real, que se podrían clasificar de la siguiente forma:

1). Pruebas de vibración libro

a). Con desplazamiento inicial

b). Con velocidad inicial

2). Pruebas de vibración f'orzu.da

a). Con excltadores mecánicos

b). Por excitaciones transitorias naturales

e). Con mov1m1ento del terreno provocado por explosiones nu-

cleares subterráneas

d). Mcdlanle cohetes controlados

3). Vibración ambiental.

Se presenta a continuación una breve descripción de dichas pruebas:

1). Vibración libre:

La forma más simple de prueba dinámica consiste en deformar una estructura mediante tensión aplicada por un cable, que se suelta súbitamente, lo que provoca que la estructura efectúe vibraciones libres alrededor de su posición de equilibrio estático. El periodo de vibración de la estructura se puede determinar directamente de los registros de aceleración - tiempo. La energia disipada por la estructura en movlmlento provocará un decremento en la amplitud de las oscilaciones; el amortiguamiento de la estructura se puede determinar con el cociente de las amplitudes de dos ciclos sucesl vos.

Otra forma de vibración libre consiste en proporcionar a la estructura una velocidad inicial. Esto puede ser logrado por medio de fuerzas de impacto, causadas por pesos que caen, por cartuchos explosivos o pequeños cohetes.

2}. Vlbraclón forzada.

Son métodos complicados y costosos; pero proporcionan información más completa y más precisa, lo que justifica su uso. El tipo más usual de prueba forzada es el de una excitación senotdal constante.

Quizás el mecanismo más utilizado en este tipo de prueba es una mása excéntrica que gira con velocidad angular *w,* lo que genera una fuerza senoidal mru<sup>2</sup>senwt. siendo m el valor de la masa rotativa y r la excentricidad. Si se hace un arregio de dos masas, de forma que giren en sentidos contrarios. se logra que las componentes de la ruerza se cancelen en una dirección y se sumen en la dirección ortogonal. La resultante neta

que se aplica a la estructura es una fuerza de variación senoidal unidireccional.

La velocidad angular (frecuencia circular) se mantiene constante, mientras se efectúan las mediciones de la respuesta de la estructura: después se cambia la frecuencia circular del mecanismo, se repiten las mediciones  $\mathbf{v}$ asi sucesivamente haeta conformar una **CULTUS** de. Al medir la amplitud del movimiento de la estructura frecuencia-respuesta. en varias frecuencias, en el intervalo completo de las frecuencias naturales de la estructura, se pueden trazar las curvas de resonancia. De. estas curvas se pueden obtener valores precisos de los períodos naturales y su amortiguamiento respectivo.

Existen también pruebas basadas en cargas transitorias tales como un impacto, una explosión, o un sismo real.

31. Vibración Ambiental.

Constantemente una estructura se mueve debido a microtemblores. vibraciones causados por maquinaria, paso de vehiculos, viento y demás Aún cuando son muy pequeños, dichos movimientos actividades humanas. pueden ser utilizados para medir las propiedades dinámicas de la Debido a los bajos niveles de vibración con que se trabaja en estructura. ocasiones del orden de 10 micras, se han desarrollado métodos de reduccion de datos basados en técnicas de autocorrelación, para separar la información vallosa del ruido de fondo. En realidad, éste es un método de vibración forzada, ya que la excitación permanece durante todo el tiempo de la medición: sin cabargo merece una ciasificación aparte, dada la magnitud de los movimientos con que se trabaja y la forma en que se efectúa el análisis de los datos. Más adelante se tratará con mayor detalle esta prueba.

# 5. 2. El método de vibración ambiento.1

La vibración ambiental constituye una prueba dinámica relativamente sencilla y de bajo costo que puede ser efectunda por un pequeño grupo de personas sin alterar el funcionamiento normal del ed1f1c1o, ademas los resultados que se obtlencn son slmllares a los de otras pruebas mas complicadas [ref 2]. Lo anterior ha colocado a dicho método entre uno de los más utilizados hoy en dia para la determinación de propledades dinámicas de edificios.

Se ha dicho que la vibración ambiental Ja producen un gran numero de fuentes de muy diversa indole, lo cual hace que la excltaclón (señal de entrada) esté constituida por una gran variedad de ondas de diferentes frecuencias con ampl 1 tudes semejantes (en un intervalo a esto *se* le puede considerar como ruido blanco). El edificio responderá a cada una de estas frecuencias de entrada de manera diferente; las ondas con frecuencias cercanas a la resonancia del edificio tendrán mayor amplificación que las demás. El análisis de la serial de salida nos permitirá encontrar las frecuencias que están siendo amplificadas y con esto se determinan los periodos naturales de vibración de la estructura. Las formas modales se obtienen comparando el movimiento entre uno y otro piso. obtener el amortiguamiento, pero no con muy buen éxito. También se puede

Resulta muy dlfícll obtener lnformac16n del simple analtsls de las  $graf1ca$ s de aceleración - tiempo, por etio se elaboran espectros de Fourier de las señales recibidas por los acelerómetros. Un espectro de Fourler es una gráfica que indica el contenido de frecuencias de una señal, ésta gráfica muestra la descomposición de la señal en ondas senoidales de diferentes amplitudes. En el espectro se observan como picos las :frecuencias dominantes de una seña].

En el método de vibración ambiental se utiliza un analizador de

espectro5; este equlpo obllene los espectros de Fourlcr a part1r' de la señal que recibe de los acelerómetros, por medio de la transformada rápida de Fourier. La. hipótesis del método es que el edlflclo se excita con una señal que tiene un contenido de frecuencias aproximadamente uniforme (su espectro se supone plano) y el edificio. por sus caractcrlstlcas dinámicas, hace que las ondas con frecuencias cercanas a su vibración natural se amplifiquen, produciendo una señal con frccuenclas domlnanles (espectro con picos).

El anallzndor de espectros utilizado en el cdlficJo Córdoba recibé en forma simultánea la señal de dos acelerómetros, genera los espectros de Fourier para la señal de cada acelerómetro, e indica para cualquier frecuencia el angulo de defasamlento entre las ondas de uno *y* otro canal y el coeficiente de correlación para indicar que la relación entre las señales de uno y otro canal. Proporciona además la función de transferencia entre densidades espectrales de los dos canales. Con esta información es posible obtener los periodos y modos de vibrar de la estructUrá.

El equipo utilizado en este tipo de pruebas lo forman: por lo menos dos acelerómetros para captar la señal, sus filtros y sus amplificadores; un analizador de espectros (el que se utilizó en el edificio era de dos canales, pero podrían ser más), y adlcionalmente se puede utilizar una computadora para guardar y luego procesar la lnformación recibida en el analizador de espectros [fig. 5.1]. Se requieren dos o tres personas para colocar los acelerómetros y conectar los cables, y una o dos personas más para operar el analizador de espectros y la computadora en su caso.

# 5.3 Resultados obtenidos en el edlflclo

Los niveles que se eligieron para la colocación de acelerómetros fueron: azotea, nivel 12, nivel 5 y sótano. En la azotea y el sótano los aceler6metros se colocaron en tres puntos para la obtención de modos de

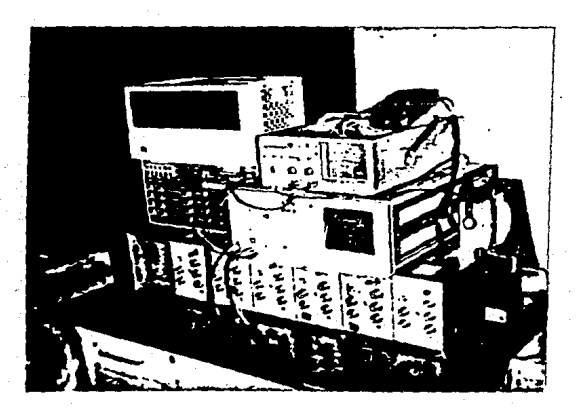

FIGURA 5.1. Equipo utilizado en la prueba de vibración ambiental.

En la tabla 5.1 y figura 5.3 se presentan los modos y periodos de Yl~~acion obtenidos expcrlmcntalmenlc, estos se han ordenado del de mayor al de menor período. La dirección X corresponde a la dirección Este-Oeste <sup>y</sup>la dlrección Y n la Nor·tc-Sur

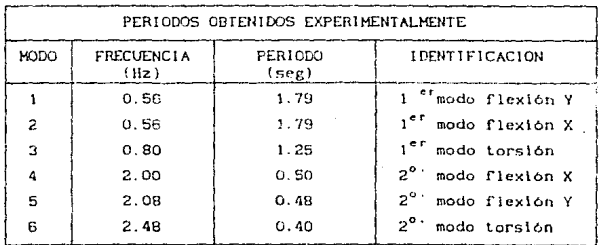

TABLA 5. 1

En las figuras 5.4 y 5.5 se muestran algunos de los espectros de Fourier obtenidos en la prueba de vibración ambiental realizada en abril de 1988.

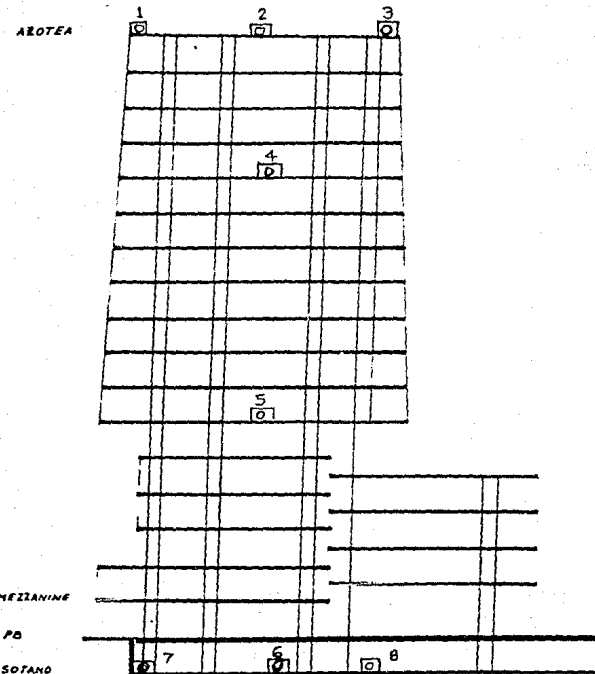

**SOTANO** 

FIGURA 5.2. Ubicación de los acelerómetros

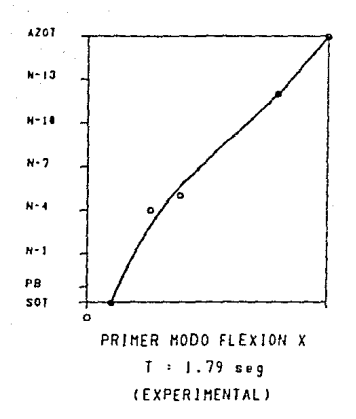

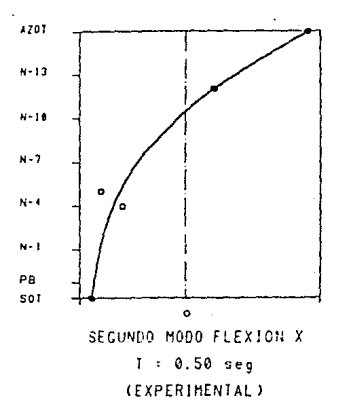

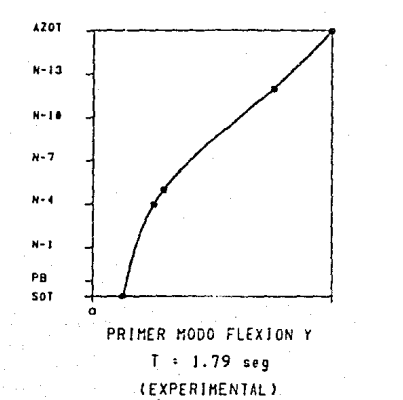

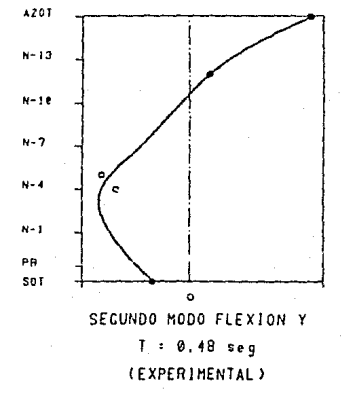

FIGURA 5.3. Configuraciones modales experimentales.

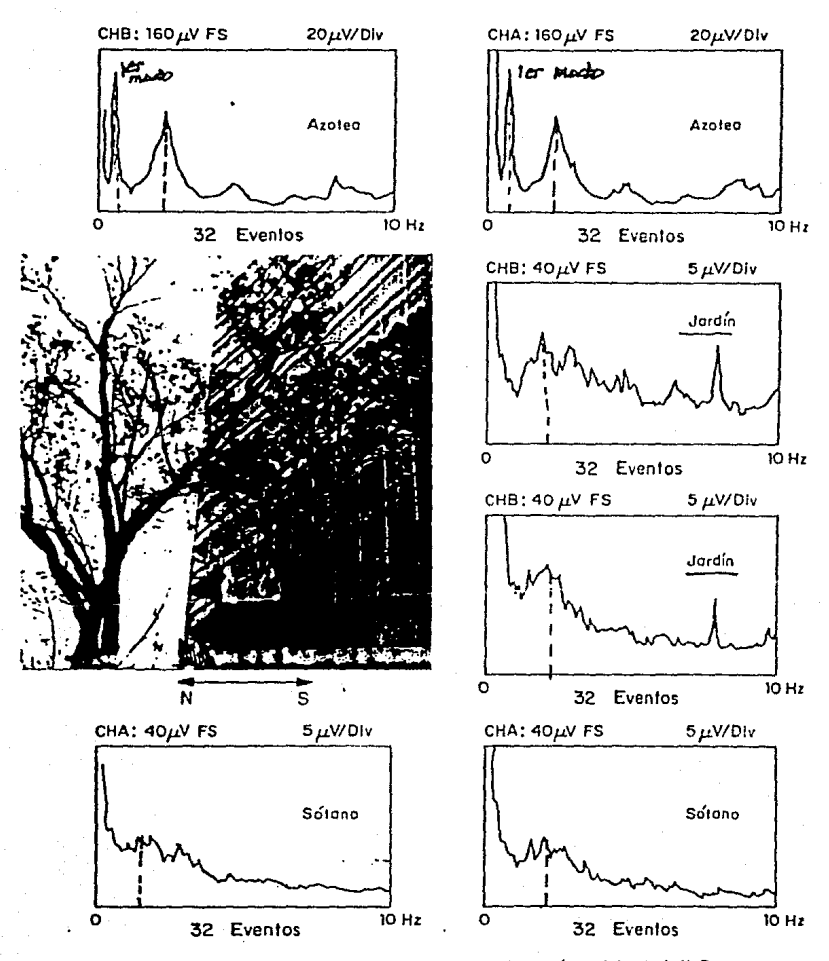

FIGURA 5.4. Espectros obtenidos en vibración ambiental N-S

**pag. '14** 

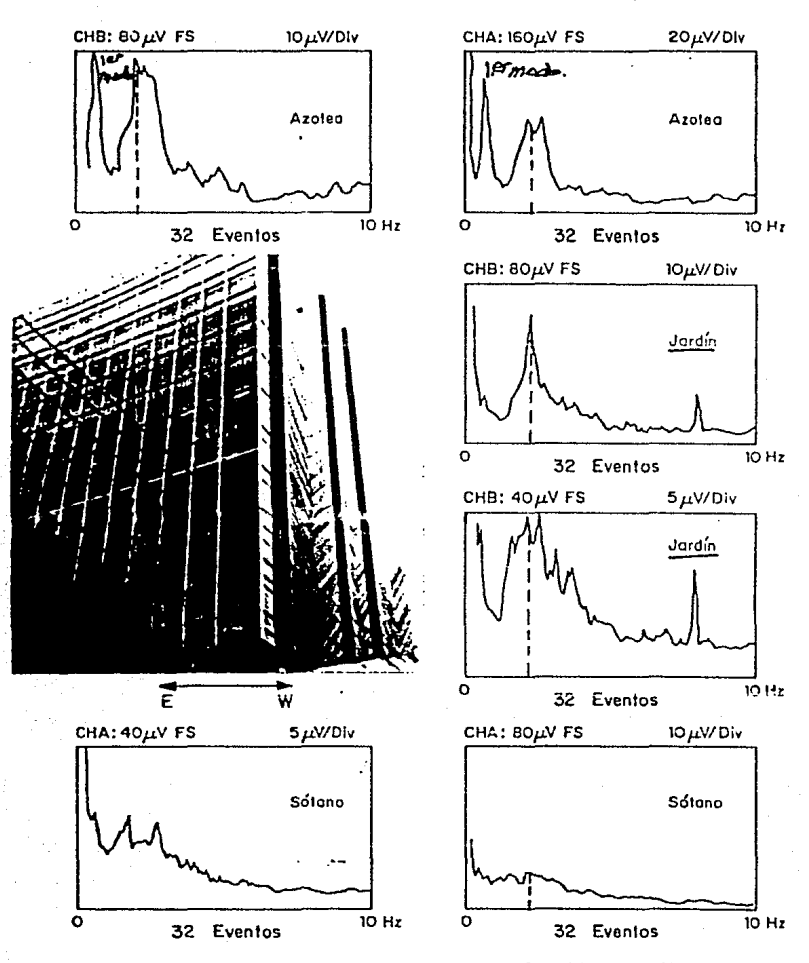

FIGURA 5.5. Espectros obtenidos en vibración ambiental E-W

# 6. ESTUDIO COHPARATIVO DE RESULTADOS ANALITICOS Y EXPERIMENTALES

De la observación de los resultados obtenidos en los capitulos 4 y 5 resulta difícil decidir si éstos son aceptables o no, por el lo con objeto de tener más bases en la evaluación, en este capítulo se hace un análisis de la sensibilidad y error en los resultados. Los resultados de los capitulos 4 y 5 son puntuales, mientras que aqui se establecen intervalos.

#### 6.1. Sensibilidad y error en el modelo.

Se debe aceptar que el modelo matemático de la estructura siempre tendra error, debido tanto a las simplificaciones que se hagan en el modelo como al error que se tenga en las variables que alimentan nl mismo, como son: el módulo de elasticidad del concreto, la masa en cada piso del edificio, la rigidez de los resortes de interacción, etc. En este subcapitulo se pretende hacer una evaluación de los resultados en función de cambios en los valores de las variables de entrada. La evaluación de los resultados se hara, por simplicidad, solo para el período natural de vibración de la estructura en primer modo.

En el apéndice G se han deducido expresiones para el cálculo de la variación del período de la estructura en función de cambios pequeños en los datos (ecuaciones  $(1)$ ,  $(3)$ ,  $(4)$  y  $(5)$ ). En dichas expresiones podemos ver, por ejemplo. que una variación de +lOX en el módulo de elasticidad del concreto producirá una variación de aproximadamente un -SX en el periodo de la estructura con base empuliada. y una variación de un -2% en el período con 1nternccl6n de la estructura. Se observa también que lnfluyen para este último en la misma proporción tanto la masa del edificio, como la rigidez de los resortes de interacción, así como J y W', que son el momento

de inercia nelo del peso de la construcción respecto al eje centroldal de su base y el peso de la construcción al nivel de desplante de la estructura.

Tiene un poco más de sensibilidad el resultado a la variación de lo que se ha definido como "periodo unltario", que es el periodo que tendriu la. estructura con base empotrada, módulo de elasllcldad unitario y masa unitaria en el piso 1 ( un piso elegido para normalización) y las masas en los demás pisos expresadas como una fracción de m<sub>i</sub>. T<sub>unit</sub> depende entonces de las caracteristlcas del sistema estructural. es decir, depende de que elementos estructurales existen en el cdlf1clo, la forma en que estos se conectan y las propiedades de los elementos en forma relativa. Depende también de la distr1bucl0n de la masa (no de su valor, sino do su distribución únicamente).

Las variaciones aleatorias en los dalos del modelo debidas al er-ror se compensarán en algunas ocasiones, y se anularán en otras, por lo que las expresiones mencionadas no servirán para efectos del célculo del error. En el apéndice G, expresiones  $(6)$ ,  $(7)$ ,  $(8)$  y  $(9)$  se presentan expresiones para el cálculo del error bajo la hipótesis de que la dlstrlbuclón de éste es normal con media OZ. En este subcapitulo se hará mención en forma casi indistinta a la desviación estándar y al error, ya que este último se expresa simplemente como un escalar multiplicado por la desviación estándar  $e$ =k $\sigma$ , además al hablar del error y desviación estándar se hará siempre en términos relativos

Se han est lmado groso modo los valores para la desviación estándar de las variables en términos relativos como sigue: 15X para E (a partir de los datos del f'c del concreto), 10% para m<sub>1</sub> (por cifras significativas en los datos), 10% para k e 10% para k r, 10% para  $\mathsf{W}_{\bullet}^{*}$  (por depender de m ), 10% para J (por depender de m<sub>1</sub>) y 5% para f<sub>und</sub>.

Entonces el error que ocurre con probabllldad del 68.3X (es decir la probabilidad de que la variable se encuentre entre  $\mu+\sigma-\gamma$  y  $\mu-\sigma$ ) sera (se utlizan la misma notación y expresiones del apéndice G): 8% para T<sub>o</sub>, 5%

para T y 5% para T, con lo que el error de T será de 3.6%

Lo anterlor significa que siempre existira un error en el modelo entre OX y 3.6Y. con una probabllldad del 68.3Y., por motivo únicamente del error en las variables de entrada; sin tomar en cuenta las incertidumbres propias del modelo. Por muy refinado que sea el modelo el error no se podrá reducir a menos que se calculen con mayor precisión los datos, o bien que se cambie la forma de modelar.

En lugar de presentar los resultados en forma puntual como se hizo en los capítulos 4 y 5, sería recomendable expresarlos como un intervalo en el cual se pueden encontrar con una probabilidad  $P_{\text{o}}$  (una especie de principio de de incertidumbre). En lugar de decir que el resultado es R<sub>o</sub>, se dirá<br>que el resultado es R<sub>o</sub><sup>±</sup> e, donde P [R<sub>o</sub>-e < R<sub>o</sub> < R<sub>o</sub>+ e] = P<sub>o</sub>. Además se habla dicho que se supondrla que el error tendria una dlstrlbuc16n normal con media  $\mu = 0$ % y desviación estándar  $\sigma$ . Resulta entonces que e = k $\sigma$ . Para cada valor de P<sub>o</sub> existirá un valor de k que satisfaga dicha igualdad. Por ejemplo si  $P_0 = 50\%$ , k= 0.6745, si  $P_0 = 90\%$ , k=1.6449, si  $F_0 = 68.27\%$ , k=l. 000, etc.

En resumen, se estima que el periodo de la estructura será  $T^2$ 3.6 %. con una probabilidad del 68.3%, o bien (multiplicando e por  $k=1.6449$ ) T!5.9Y., con una probabilidad del 90Y. (la estimación del error se hace en f'orma muy burda y sólo se incluyen las variaciones debidas al error en las variables de entrada, no se incluyen los errores propios de la modelación). Quizás esta forma de presentar los resultados parezca poco práctica; sin embargo conocer los resultados de esta forma (aún cuando P<sub>o</sub> no se conozca con precisión) es de suma importancia para la formulación de conclusiones acerca de los resultados que se obtengan. Los resultados puntuales no toman en cuenta las incertidumbres tenidas en su obtención.

Lo presentado hasta aqui nos permite tener una idea del orden de magnitud minimo del error que se espera que tengan los resultados del modelo elaborado. Convendría hacer estudios más completos acerca del error en la modelac16n.

Se realizó, por otro lado, una evaluación del funcionamiento del piso ficticio en el modelo a partir de los modos de vibrar para diferentes rigideces de los resortes de interacción y el modo de vibrar para la estructura empotrada; en el apéndice E se describe el procedimiento completo. Mediante el mencionado análisis se encontró que la modelación de los resortes laterales con el piso ficticio fue bastante buena, no así para los resertes angulares, esto se debe principalmente a que el programa utilizado es de analisis lateral y no considera en forma directa efectos de movimiento de los pisos fuera del plano de los mismos. En la figura 6.1 se presenta una grafica log-log; en el eje de las absolsas las rigideces de los resortes angulares que se deseaban modelar y en el eje de las ordenadas las rigideces de los resortes angulares que se obtuvieron del análisis de los modos. Se observa buena correlación entre las dos magnitudes.

# 6.2 Precisión en los resultados experimentales.

En el analizador de espectros los valores de las frecuencias se determinaron con una aproximación de +0.04 Hz (los valores de las frecuencias van de 0.08 en 0.08 Hz en la ventana del analizador), por lo tanto las frecuencias obtenidas en forma experiemental tendrán una desviación estándar de por lo menos 0.02 Hz (si la frecuencia natural del edificio se encuentra en algún valor de la ventana de 0.08Hz con la misma probabilidad entonces  $\sigma = 0.08/\sqrt{12}$ ). Al considerar que la frecuencia medida para primer modo fue de 0.56 Hz, en términos relativos  $\sigma = 4.1$  %. Se puede afirmar que el período es  $T = 4.1$ % con una probabilidad del 68.3%; al multiplicar por  $k=1.6449$ . el período es  $T^{\pm}$  6.7%, con una probabilidad del 90%.

En este edificio el modo con mayor participación es el primero, por lo que fue mucho más fácil la identificación de éste que los modos superiores. Esto porque los periodos modelado y experimental presentan mayor semejanza para primeros modos que para modos superiores.

# **COMPARACION**

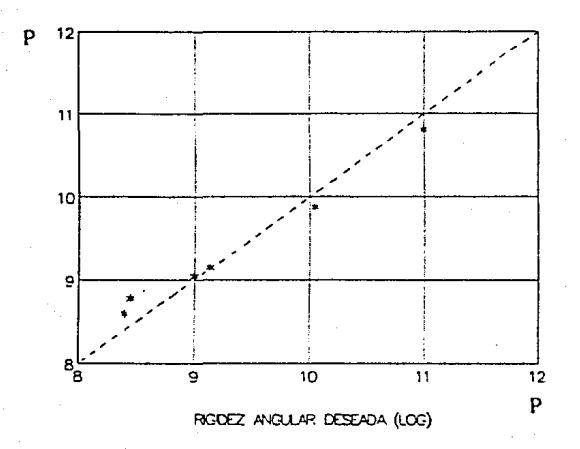

VALORES IDEALES

RODZ ANOURI OBIENDA (LOC)

VALORES OBTENIDOS CON EL MODELO EFECTUADO  $K_{\alpha}$  = 10<sup>P-1</sup>ton,-m/r ad

> FIGURA 6.1. Comparación de rigideces modeladas y deseadas en el piso ficticio.

La coherencia, que relaciona las dos señales que recibe el analizador de espectros, como una medida de una correlación normalizada, con valores

entre O y 1), fue superior a 0.8 en la mayor parte de las pruebas. En el caso en que se colocó un acelerómetro en la azotea y otro en el sótano, se registraron coherencias muy bajas, lo cual resulta obvio debido a la grun separación entre los ace lerómetros, y a la existencia de ruido en la señal.

# 6.3. Resultados de la comparación

Segun se puede observar de los rcsul lados que se presentaron en los capitulos 4 y 5, las diferencias entre los periodos de primer modo modelado y experimental resultaron ser del 2.2% para la dirección Y, S. 5% para la  $d$ lrecc16n  $X$  y 3.2% para torsión; en modos superiores las diferencias son notablemente mayores, por cambio de impedancia de la cimentación. La diferencia entre el periodo del modelo y el periodo experimental se est\mo. entre 0% y 9%, con una probabilidad del 90%, si se considera que las dlferenc\as sólo se deben a la precisión de las variables (este valor se obtuvo como la ralz cuadrada de la suma de los cuadrados de los errores relativos de T experimental y del modelo, para una probabilidad del 90% [ref 1 J.

Debido a que la diferencia de períodos en la dirección E-W (9.5%), es mayor a la diferencia máxima que se espera {con un nlvel de confianza del 90%) por error en las variables  $(9.0\%)$ , se puede afirmar que el modelo tiene un periodo natural de vibración inferior al experimental. La diferencia se puede atribuir al error en los valores de las rigideces delos resortes de lateracción, ya que en trabajos semejantes de edificios desplantados en suelo duro se ha observado un mucho mayor apego de los resultados anal1ticos y experimentales [ref 2 y 211. Al parecer las fórmulas que propone el RCDF-87 nos llevan a valores de rigldeces altas en los resortes; sin embargo las conclusiones al respecto sólo podrán ser dadas en base muchos otros estudios que se hagan con edlf1c1os construidos en suelo blando.

# 7. - DESPLAZAMIENTOS, ACELERACIONES Y ELEMENTOS KECANICOS BAJO ACCION SlSHlCA

#### 7.1. Antecedentes sobre los metodos de análisis sísmico

Existen varias formas de estimar la respuesta de una estructura ente \:11 sismo. A cont1nuac10n se describen algunos de los principales métodos de anállsls en uso actualmente.

1). Analisls Estático: es un método sumamente simple, el cual supone que en la base de la estructura el cortante es V=ma; donde V=cortante en la base, m=masa del edificio y a es la acclcraclón s1smica horizontal (los reglamentos proponen un valor para a). El cortante se distribuye en cada piso utilizando una regla simple, como puede ser, que las fuerzas en cada piso sean proporcionales a la altura y a la masa del piso. Este método es muy simple y se utiliza para el análisis de estructuras de poca altura.

2). Análisis Dinámico:

2. 1). Método Paso a Paso o de Integración Directa: consiste er. obtener la historia de la respuesta de la estructura a partir de la integración de la gráfica de aceleraciones en el tiempo de algún sismo caracteristlco. Se puede aplicar, tanto para comportamiento elástico, como para comportamiento inelástlco de la estructura. Este es el método mas preciso hasta la fecha; sin embargo es aún muy costoso (debido al tiempo que se requiere para llevarlo a cabo), y por ello no es muy utilizado.

2.2). Análisis Modal Normal: técnica más limitada que la integración directa, ya que depende de la separación artificial de los modos normales de vibración y de la comblnaclón de f'uerzas <sup>y</sup> desplazamientos' asociados por superposición con un número elegido de ellos.

2.3). Técnicu del Espectro de Respuesta (o Melado Modal Espectral): es un caso particular del metodo anterior. Se determinan los modos de vibrar de una estructura y por medio de un espectro de respuesta. o el espectro de diseño, se obt lenen las magnlludes de las respuestas máximas correspondientes a cada modo, después mediante alguna regla se superponen las respuestas de los distintos modos. Este metodo proporciona una envolvente de desplazamientos y elementos mecánicos en la estructura. Es un método veloz y por ende de poco coslo. Es quizás el método dinámico más utilizado hoy en dia para edificios. Este método se aplica principalmente en el intervalo elástico lineal.

Para calcular la respuesta del edificio en estudio se utilizó la .<br>técnica del espectro de respuesta. A continuación se proporcionan más detalles acerca del método.

Para el análisis se debe conocer, por un lado el movimiento del suelo durante el sismo *y* por otro lado el comportamiento de la estructura.

El movimiento del terreno se conoce a través de acelerogramas, que son registros de la aceleración del terreno contra el tiempo durante un sismo. Dichas curvas se obt lenen por medio de acelerógrafos ubicados en algún o algunos lugares que se consideren representativos de la zona. Mediante integración de los acelerogramas se obtienen gráficas de velocidad y de desplazamiento contra el t lempo.

De los acelerogramas también se pueden obtener espectros de respuesta. que son graficas que indican la respuesta maxima (desplazamiento, velocidad, aceleración, o cualquier otra magnitud de interés) de un sistema de un grado de libertad, sometido a la acción del acelerograma, para diversos periodos del sistema. La abscisa del espectro es la frecuencia natural (o bien el periodo) del sistema. y la ordenada, la respuesta máxima; se obtlene un espectro diferente para cada nivel de amortiguamlento del sistema. Interesa obtener espectros de aceleración, espectros de velocidades y espectros de desplazamiento, para describir la respuesta. La

aceleración espectral (Sa), el desplazamiento espectral (Sd) y la velocidad espectral (Sv) se relacionan entre si aproximadamente mediante Sa= $\omega^2$ Sd, donde  $\omega$  es la frecuencia circular del sistema (véase apéndice B).

Para cada sismo se puede calcular un especlro de respuesta dado un nivel de amortiguamiento. Por medio de integraciones numéricas, con intervalos de tiempo pequeños, se calcula la respuesta de un sistema de un grado de libertad con una frecuencia determinada, este proceso "paso a paso" es apllcado hasta que se completa el registro del sismo. El mayor valor de la función de interés (aceleración, velocidad, desplazamiento, etc.) es guardado y define la ordenada espectral. Se varian los parámetros del sistema para cambiar la f'recuencla natural, se repite el proceso y seobtiene una nueva ordenadaespectral. Este proceso se real iza una y otra vez hasta que se ha cubierto todo el intervalo de frecuencias de interés *v* los resultados al ser graf'icados, definen el espectro de respuesta.

Los reglamentos de dlsefio recurren a envolventes teóricas de respuestu disponibles en la zona. Los espectros de dlserio son son curvas slroples que indican la aceleración máxima que se espera que adquiera un sistema para cada periodo de vibración del mismo; se asume un determinado amortiguamiento de la estructura, asociado al espectro de disef\o.

Existe una probabilidad de que en la vida útil de la estructura se presente un sismo que le produzca aceleraciones mayores a las del espectro de diseno, es declr, al elaborar un espectro de diseño, se asume un nivel de riesgo, el cual puede variar según la importancia de la estructura que se diseña. Además, en un espectro de diseño se muestran las caracteristicas del movimiento en una zone, y su forma es dependiente de las condiciones del movimiento de los estratos que forman el subsuelo.

La respuesta de la estructura se calcula bajo la hipótesis de que ésta se descompone en subsistemas simples de un sólo grado de llbertad {los modos de vibrar, véase apéndice B), y que la respuesta máxima de cada subsistema simple a un slsmo está dada por la ordenada espectral correspondiente al período de vibración del subsistema y multipliplicada

por un coeficiente de participación del modo (véase apéndice H). respuesta total se obtiene de combinar, mediante criterios estadisticos, Jas respuestas máximas de cada subsistema o modo de vibrar.

# 7.2. Descripción del análisis efectuado.

De los acelerogramas del sismo del 25 de abril de 1989 (figura 7.1} registrados en Córdoba #58 (a menos de lOOrn del cdif'lclo en estudio), se obtuvieron los espectros de respuesta de aceleraciones para las direcciones N-S y E-W, con S% de amortiguamlento (figura 7.2). En los espectros se observa que la mayor respuesta se presenta cuando el periodo es 2.4 seg, que corresponde al periodo natural del suelo en la zona. Ademas se observa otro máximo en el espectro que algunos autores consideran asociado a otros modos *de* vibrar. En el espectro para la dirección E-W los tuáxlmos no están bien def'lnldas y sus ordenadas espectrales son menores al espectro obtenido en la dlrecclón ortogonal.

Para el análisis modal espectral del edificio se consideró la combinación de las dos acelerucloncs espectrales ortogonales al mismo tiempo; es decir, las fuerzas sismicas se calcularon para cada modo como el producto de la aceleración espectral equivalente a la suma vectorial de las ortogonales, por el coef'iclente de participación para la direcclón equivalente, por el desplazamiento modal normalizado y por la masa correspondiente. La respuesta total del edificio se optuvo como la raiz cuadrada de la suma de las fuerzas de cada modo elevado al cuadrado (ver apéndice H).

Lo anterior se hlzo para los 6 primeros modos trldJmens1onales (que se consideraron como los más importantes). A continuación se incluyen en la tabla 7.1 las aceleraciones espectrales (Sa) para cada período en las dos d1recclones ortogonales N-S y E-\./, asi como la aceleración espectral equivalente (sllma vectorial de las dos anteriores} y su dirección.

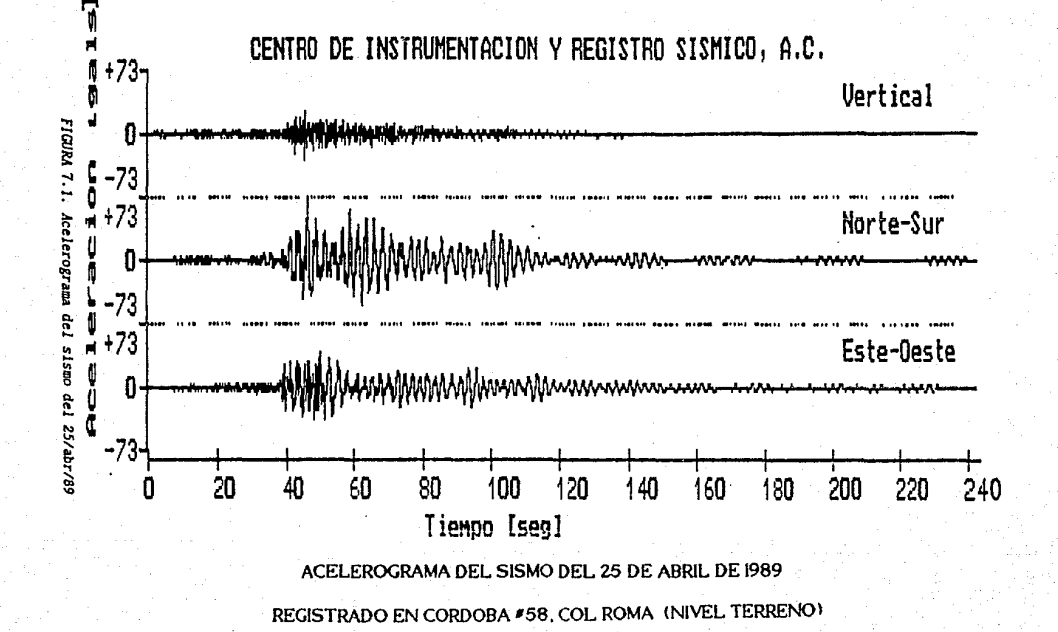

pag.

ġ,

ESPECTRO DE RESPUESTA.

CORDOBA #58 25/ ABR/89 (N-S)

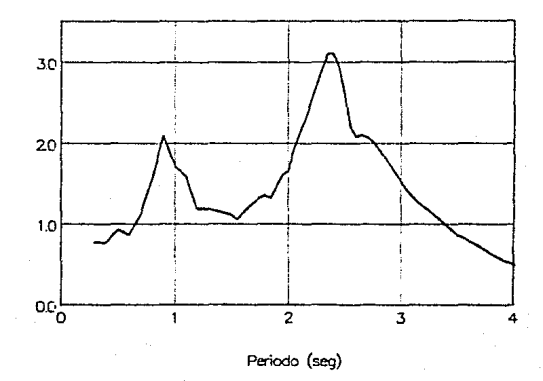

<sup>~</sup>..§.

**letarcion** 

 $\mathcal{\check{E}}$  .

to tracion

# ESPECTRO DE RESPUESTA

CORDOBA #58 25/ ABR/89 (E-W)

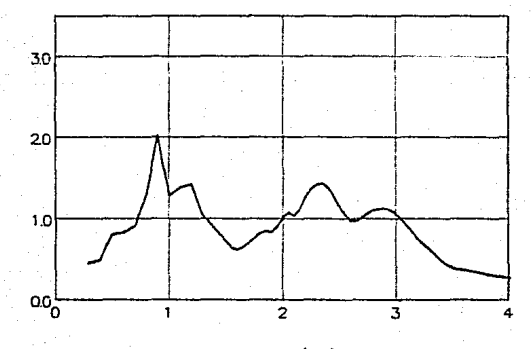

Periodo (seg)

pag.

**FICUR..-t 7.2. Espectros de respuesta para el slsmo del 25/abr/89** 

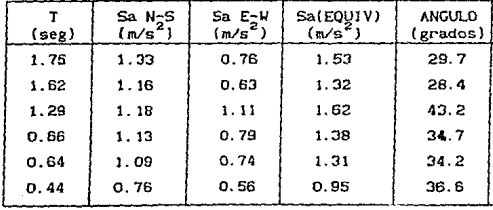

TABLA 7.1

**7. 3. Rcsult.ados obtenidos.** 

Después de efectuar el análisis descrito en el capitulo anterior para el sismo del 25 de abril de 1989, se obtuvieron los desplazamientos y **ro tac lenes en el plano horizontal que se presentan en la tabla 7. 2; se Incluyen en la tabln los cocientes de los desplazamientos entre dos pisos**  consecutivos, divididos por la altura del entrepiso.

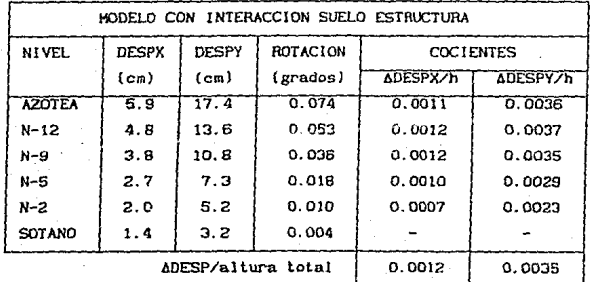

TABLA 7.2

pag. SB

Se observa en la tabla que los coclentes de diferencias de  $desplazamlentos$  de entrepisos no sobrepasan el valor de 0.006, que especifica. Reglamento del Distrito Federal como lírnltc máximo para. lograr que los muros del edificio no sufran agrietamiento.

A} aplicar transformaciones semejantes a las del apéndice D se obtienen los desplazamientos en diferentes puntos de la estructura. bajo la hipótesis de que las losas son diafragmas r\gtdos en su plano. En la tablo 7.3 se incluyen los desplazamientos para los marcos perimetrales del edificio.

Puede apreciarse que los desplazamientos en estos marcos son mayores debido a las rotaciones del cdificio; aún cuando las rotaciones son pequeñas, las diferencias de desplazamiento se pueden cwantificar como se muestra en la tabla 7. 3

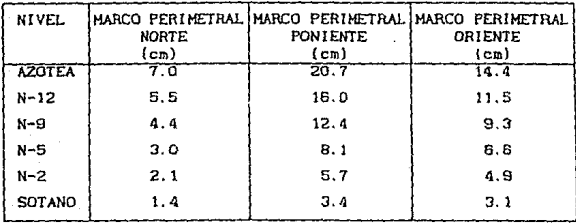

TABLA 7.3

En la tabla 7.4 se muestran las fuerzas, momentos en el plano horizontal y fuerzas cortantes aplicadas en los centros de masa de los mismos pisos.

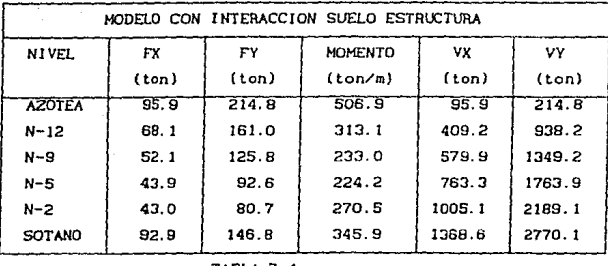

TABLA 7.4

**El peso total de la estructura es igual a 24,000 ton, por lo que los cortantes en la base del edl.flclo son próximos al 12?. del peso total de la misma.** 

**Con I'lnes de comparación, en las tablas 7.5 y** *i.6* **se presentan los**  desplazamientos, fuerzas, momentos y cortantes para el modelo con base **empotrada.** 

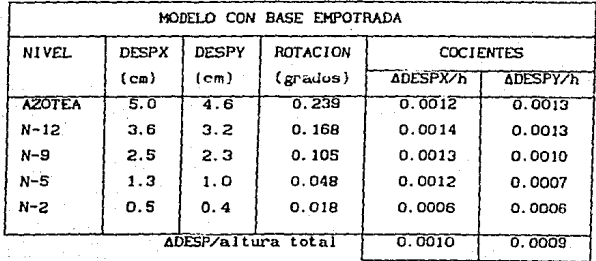

TABLA 7.5

| MODELO CON BASE EMPOTRADA |                |                |                           |                    |             |
|---------------------------|----------------|----------------|---------------------------|--------------------|-------------|
| NIVEL.                    | FX             | FΥ             | <b>HOMENTO</b><br>(ton/m) | <b>VX</b><br>(ton) | ۷Y<br>[ton] |
| <b>AZOTEA</b>             | [ton]<br>133.0 | (ton)<br>119.6 | 2010.1                    | 133.0              | 119.6       |
| $N-12$                    | 95.1           | 79.1           | 1375.4                    | 570.0              | 492.7       |
| $N - 9$                   | 69.0           | 59.7           | 948.8                     | 802.4              | 688.3       |
| $N-S$                     | 39.4           | 38.3           | 493.6                     | 1233.0             | 874.9       |
| $N-2$                     | 17.7           | 20.4           | 361 6                     | 1578.4             | 1011.2      |
| SOTANO                    |                |                |                           | 1730.8             | 1104.8      |

TABLA 7.6

La respuesta del modelo empotrado resulta ser diferente a la del modelo con interacción. La respuesta del modelo con base cmpotrada·resulta en ocasiones mayor y en ocasiones menor al modelo con lnteracc16n en la misma dirección; lo anterior depende de la forma del espectro de respuesta  $s$ eleccionado y de las configuraciones modales de la estructura. La $\overline{s}$ diferencias pueden ser significativas, tal como se observa en las tablas 7.5 y 7.6.

Varlaclones en el periodo de la estructura, debidas a los sismos intensos que ocurran en la vida útil de la estructura. harán que la respues1.a también presente varlaclones. Mediciones después del slsmo del 25 de abril de 1989, mostraron incrementos notables en los períodos naturales de vibración del ed1f'1c1o, por lo que la respuesta en sismos posteriores será diferente a la que se obtenga ccn el modelo elaborado en este trabajo. Sera necesario reevaluar algunos parámetros del modelo quese t lene, para representar adecuadamente a la estructura en su estado actual.

# **B. INSTRUMENTACION PARA REGISTRO DE SISHOS** 1 NTENSOS EN EL VALLE DE HEX I CO

#### 8. 1. Antecedentes

La f'orma más directa de determlnar el comportam1enlo de una estructura ante un sismo se logra mediante el registro del movimiento por medio de instrumentos ubicados dentro de la misma estructura. En este procedimiento es necesario la espera de resultados, por lo que los instrumentos llenen que quedar fljos en un sitio por un largo período, con sistemas automáticos de disparo, que permitan iniciar el registro al sobrepasarse un umbral pref<sub>1</sub>jado.

Los desplazamientos que ocurren en el edificio debidos a la vlbraclón ambiental son tan pequeños comparados con los que se presentan en un sismo: es de esperarse que las propiedades de la estructura sean las mismas sismos pequeños, aunque podrían cambiar en sismos intensos [ref. 25].

En general se puede decir que el periodo de la estructura se incrementa durante un sismo intenso, debido a que ocurre un cierto deterioro en los elementos que la conforman, dependiendo de la magnitud *<sup>y</sup>* duración del sismo estos cambios serán mayores o menores. El cambio en el periodo puede ser usado para medir el deterioro en rigidez de una estructura.

La lnformac16n que se obtenga de la Instrumentación permitir;. determinar la validez de pruebas dinámicas basadas en movimientos pequeños. como lo es la vibración ambiental. Se podrá también evaluar el medelo basado en propiedades elástico lineales, y quizás sea posible proponer cambios en algunos parámetros. Los cambios en las propledades del suelo blando, debidas a los movimientos fuertes podrán también ser evaluados. S $\epsilon$ : podrán proponer modelos inelásticos y su validez podrá ser comprobada.

Se pretende obtener información, tanto del movimiento en terreno 1.1 re, como del movimiento dentro de la estructura. La información que se *t.:.* Jectaró. comprende los siguientes puntos:

1). Fecha y hora exacta en que ocurre el sismo

2). Localización del hipocentro

3). Magnitudes del sismo (M<sub>s</sub>, M<sub>L</sub>. M<sub>u</sub>, M<sub>B</sub>, M<sub>JHA</sub>, etc.

4J. Intensidad máxima

5). Dimensiones de la fuente {longitud de ruptura, ancho, radio y  $a_{i}$ <sub>ca</sub>).

6). Momento sismlco y calda de esfuerzos

7). Caracteristicas de la fuente ( tipo de falla, desplazamientos,  $d_{1}$ <sub>1</sub>·ección de ruptura y desplazamiento, velocidad de ruptura )

Resultan de importancia particular los registros que se puedan obtener ei. el edlflclo Plaza Córdoba, ya que las caracter1sttcas del suelo en la  $z_{n}$  en que se encuentra el cdificio hacen que las amplificaciones del m vimiento sean las máximas registradas en la Ciudad de México (ref 19].

# 8.2. Descripción del equipo

Los reglstros se obtendrán por medio de acelerógrafos digitales D, · -333 de estado sólido. Estos acelerómetros revisan continuamente el m<sub>a</sub> imiento de la estructura y convierten la aceleración detectada en  $v_1$  ... 1 taje, cuando la amplitud de la señal excede un umbral predeterminado (a  $e_{i}$ . oger entre 0.1 y 10 porclento de la escala total), el aparato empleza a S1 »bar con una memoria de pre-evento (a escoger entre O *y* 15 segundos) con 2<sup>1</sup> muestras por segundo. Los datos de aceleración se guardan en una Un moria CMOS RAM, con una capacidad de 20 minutos de registro.

La información se puede recobrar de diversas formas. El instrumento <sup>pu</sup>nde operar de la manera tradicional y grabar la información hasta que se cumple el período de revisión, cuando la información es extraída. Se puede ut11 lzar un ordenador digital para transferir la lnf'ormaclón de la memoria del acelerómetro a un disco flexible y llevarlo a la oficina para su análisis.

Olra forma de extraer la lnformac16n es por mcdlo de un modem y una linea telefónica. inf'ormaclón: En forma remota se puede obtener la siguiente

Aceleración máxima Hora de ocurrencia del evento Duración del evento Número de eventos Memoria ut 111 zada

Además de los acelerógrafos descritos, se instalaran medidores de desplazamientos relativos [fig 8.1], entre dos niveles del edificio.

8. 3. Instalación del equipo en el edificio

Se instalarán en el ed1flcio Plaza Córdoba un total de 12 sensores, que se colocaran como se indica:

3 en el sótano 2 en el nivel 4 2 en el nivel 5 2 en el piso 12 2 en la azotea

Uno en el Jardin, para identificar la señal del sitio en terreno libre fuera del edilicio.

En todas los pisos se localizará un acelerómetro cerca del centro de torsión, en la zona de elevadores, y el otro o los otros acelerómetros en las esquinas del plso.

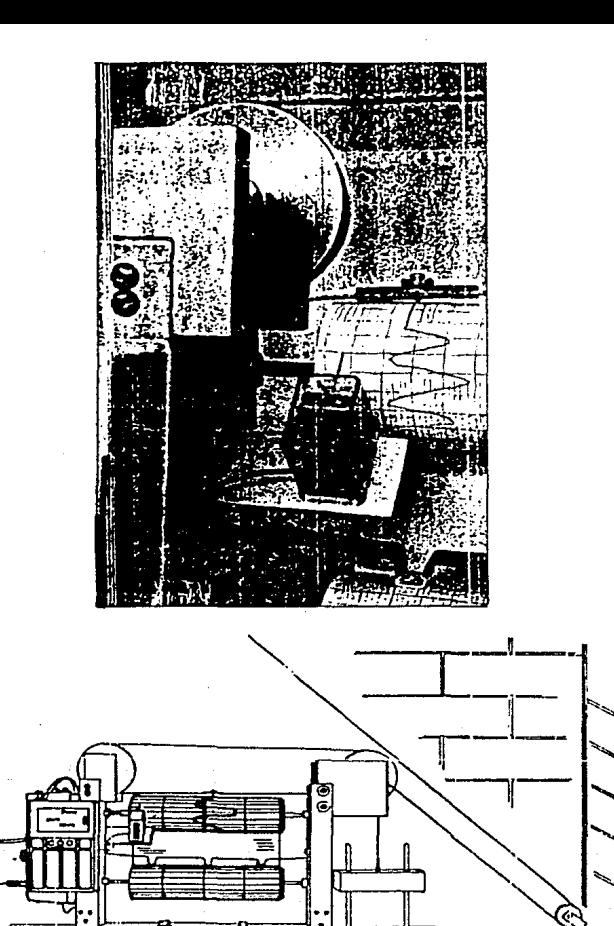

FIGURA 8.1. Registrador de desplazamientos relativos

≂

Adicionalmente se instalarán 2 registradores de desplazamientos relativos en los niveles 4 y 5, zona de cambio de estacionamientos a oficinas

# 9. COMENTARIOS FINALES.

Se ha obtenido buena correlación entre los resultados que arroja el modelo y los obtenidos en forma experlmental. Aún en la determlnaclón del modo de torsión los resultados son semejantes. Los mejores resultados se obtuvieron para el primer modo de la estructura, generalmente en los modos super lores se tienen problemas para su ldeotlflcaclón en f'orma expcrlmcntal, ya que la pat·tlclpacton de estos modos en el movimiento del edificio es pequeña. Además es necesario tomar en cuenta que la rigidez del suelo varia con el periodo de vibración de la estructura (impedancia), por lo que resulta dificil su modelaclón.

Resulta de suma importancia, según lo demuestran los resultados del modelo con base empotrada y con resortes, el considerar el fenómeno de interacción suelo-estructura en In zona en que se encuentra el edlf'Jc1o. Dicho fenómeno tan Importante se empieza a incluir en las normas en 1987; antes de esta fecha no era menclonado.

También existen variaciones en las propiedades dinámicas de la estructura al analizarla en forma plana y al hacerlo como un sistema  $tridimensional$ , aunque estos cambios no fueron significativos para el edlflcio en estudio.

En el RCDF-87 se considera a la estructura como plana y sólo se proponen valores para los resortes de interacción angulares y laterales y no se incluye el valor del resorte de torsión por interacción. Esto no es muy importante si la estructura es de muchos pisos; sin embargo si resulta importante en estructuras de pocos pisos.

Un aspecto importante que no se tomó en cuenta en el modelo es la variación de la rigidez, tanto de la superestructura como del suelo, debida n las vibraciones experimentadas por el edificio. Mediciones real izadas en

el mes de Junio de 1989 revelan cambios sustanciales en Jos periodos naturales de vibración de la estructura por motivo del sismo que experlment6 el edlf'ico el 25 de abrll de 1989 (magnitud Ms=S.SJ. Sera muy Importante determinar si dichos cambios en los periodos se deben a daños estructurales graves, a cambios en la rigidez del suelo, o bien a alguna otra variable.

El cambio detectado en el período explica el hecho de que en los resultados analíticos se haya obtenido una respuesta baja, en relación a Jos daf\os que realmente ocW""rieron en el edlFlclo; es declr, el sismo produjo cambios en la estructura que no fueron modelados.

Seria conveniente en Jnvestlgaclones posteriores, aún cuando los costos fueran mayores (debido a tiempo y quizás la necesidad de mas y mejor eguipo), la determinación de las configuraciones modales en forma experimental con un mayor número de puntos. Es posible que para determinar Ja configuración modal de un edlflcio sea surtclente con colocar acelerómetros en 2 6 3 pisos del mismo; sln embargo, deb1do a variaciones en la intensidad con que sopla el viento, cambios en Ja cantidad del trafico y actividad humana, etc., es deseable que existan más puntos para obtener resultados más confiables. Los modos se podrían obtener del ajuste (visual o matematico} de una curva a los datos obtenidos.

La ventaja de una estimación más detallada de los modos en forma experimental consiste en que a partir de ellos sería posible evaluar parámetros como: rigideces laterales y angulares del suelo, pseudorlgideces de entrepiso, error respecto a los modos obtenidos anal lticamente, etc. SI además de lo mencionado en el párrafo anterior se colocan dos o tres acelerOmetros en cada planta del edif'lcio seria posible la determtnacion del acoplamlento de modos y la determlnac16n de los centros de cortante en cada piso. Todo esto es muy Importante especialmente en estructuras desplantadas *en* suelo blando, donde las 1ncertJdumbres \_surgen, tanto por Ja evaluación de la superestructura. como de los parámetros de lnteraccion suelo-estructura.
El período de la estructura es cercano al período del suelo; adèmás se encuentra en la rama ascendente del espectro de respuesta de la zona, por lo que es posible que variaciones en el período debido a deterioro de la estructura durante un sismo hagan que la estructura incremente su respuesta significativamente. El comportamiento de la estructura deberá revisarse continuamente y será necesario que se efectúen cambios en la cimentación para garantizar la seguridad del edificio.

#### **REFERENCIAS**

 $111 -$ Borras García, H et al.-Apuntes de Probabilidad y Estadistica.-Facultad de Ingenieria, UNAM.-México 1985.

[2] Bouwkamp, J.G. et al.-Dynamic Properties of an Eight-Story Prefabricated Panel Building. - College of Engineering, Univ. of California Berkelev, USA, 1980, F-UC-80-30

[3] Brinker, Russell C y Wolf, Paul R.- Topografía Moderna (capítulo 2. Teoria de la Medición y los Errores).-Edit. Harla, México D.F. 1982. S<sup>a</sup>edición.

[4] Clough, Ray W. y Penzien, Joseph. - Dynamics of Structures. - Mc Graw Hill, USA 1975 TA654 C55.

[5] Cuaderno de Trabajo de Algebra Lineal.-Facultad de Ingenieria, UNAM. - México 1982.

[6] Dowrick, D.J..-Diseno de Estructuras Resistentes a Sismos, para ingenieros y arquitectos. - Mexico 1984.-Edit. Limusa. TA65B. 44D6718

[7] Carcia Ranz, F.-Respuesta Sismica de Edificios Considerando la Interacción Suelo-Estructura.-VII Congreso Nacional de Ingeniería Sismica (MEMORIAS).-Quéretaro Qro., nov. 1987.

[8] Inestabilidad de estructuras, proyecto 8767 del Instituto de Ingenieria de la UNAM.

 $[9]$ Krick. Edward.-An Introduction to Engineering.-USA. 1976.-Editorial John Wiley & Sons.-Cap. 9 y 10.

pag. 70

(10) Lermo J., Rodríguez M. y Slngh S. K. - Periodos Naturáles de sitios en el valle de Mexico obtenidos de mediciones de microtemblores y datos de movimientos sismicos fuertes. - Earthquake Spectra EERI, The 1985 Mexico Earthquake Nov 4-4 parte B pp 653-674.

(11) Lipschutz, S.-Algebra Lineal, teoria y problemas.-Serie Schaum Mc Graw Hlll, México 1970.

l 12} Manual de Diseño de Obras Clvi les. -ESTUUCTURAS tomo C. 2. l Análisis de Estructuras.- Comisión Federal de Electricidad.- México D.F. 1982.

[13] Marsal, Raúl y Mazari, Marcos.- El Subsuelo de la Ciudad de Mcxlco.- Facultad de Ingenleria, UNAM.- México, D.F. 1962.- TA710 M45 ej. 2

( 14} Mell, Roberto y Bazan, E. -Manual de Dlsefio Slsmlco de Edlflclos. - Editorial Limusa. - México, D.F., 1987

(15) Mooser, Federico; Tamez, Enrique et al.- Caracteristicas Geologlcas y Geotecnicas del Valle de Mexico.- Comlslon de Vialidad y Transporte Urbano. - Hexico, septiembre de 1986.

(16) Normas Técnicas Complementarias para Diseño por Sismo.-Departamento del Distrito Federal. -México 1987

[17] Panayotis, Carydis y Mouzakis, Harris. - Small Amplitud Vibration Measurements oi" Bul ldlngs Undamaged, Damaged, and Repalred After the Earthquakes. - Earthquake Spectra, Vol 2, No. 3 1986.

[18] Paz, Mario.-Structural Dynamics, theory and computation.-New York USA. 1980. TA654 P38

[ 191 Revista lngenlerla Slsmlca N~ 35 (NOTAS TECNICASJ.- Sociedad Mexicana de Ingeniería Sismica, A.C..-Enero-abril 1989.

[20] Rodriguez Cuevas, N.-Estabilidad de Estructuras Esbeltas Apoyadas sobre Pilotes de Fricción.~XII Reunión Nacional de Mecánica de Suelos(MEMORIAS).- Querétaro 1984.

[21] Rodriguez Cuevas, N.-Análisis Experimental de Vibraciones en Nacional de Ingenieria Estructural Fdificios.~V Congreso (MEMORIAS).-Veracruz. Ver., mayo de 1986.

1221 Rodriguez Cuevas, N.-Medición de Propiedades Dinámicas de Estructuras Esbeltas para Análisis de Estabilidad contra Volteo.~Vi Congreso de Ingenieria Estructural (MEMORIAS).-Puebla, marzo de 1988.

 $1231 -$ Rodriguez Cuevas, N.-Instrumentación de Edificios  $\mathbf{v}$  $615$ Importancia en la Normatividad Sismica.-III Simposio Nacional sobre Ingenieria Sismica (MEMORIAS).-Guadalajara, Jal. oct 1988.

 $[24]$ Rosenblusth  $E_{\rm{tot}}$ Newmark N.M.~Fundamentos de Ingenieria Sismica.-Mexico 1976.-Edit. Diana. TA654.6 N472

[25] Tanaka, T et al. - Period and Damping of Vibration in Actual Bulldings During Earthquakes.- Earthquake Research Institute.- Sept 30 1969. - Bulletin of the Earthquake Research Institute.

[26] Schnabel, Per B. et al.-SHAKE, a computer program for earthquake response analysis of horizontally layered sites.- Earthquake Engineering Research Center, University of California, Berkeley 1972.

[27] U.S. Strong Motion Earthquake Instrumentation.- Proceedings of the U.S. National Workshop on Strong Motion Earthquake Instrumentation.-Published at the California Institute of Technology, Pasadena California.

[28] Wilson, E.L. et al.-Three Dimensional Analysis of Building Systems (Extended Version), -Berkeley, California USA, abril de 1975.

(20} Rodrlguez Cuevas, N.-Establlldad de Estructuras Esbeltas Apoyada~ sobre Pilotes de Fricción.-XII Reunión Nacional de Mecánica de Suelos( MEMORIAS). - Querétaro 1984.

[21] Rodriguez Cuevas, N.-Análisis Experimental de Vibraciones en Edlf"lcios. -V Congreso Nacional (MEMORIAS). -Veracruz, Ver., mayo de 1986. de Ingenlcria Estrucl ura 1

[22] Rodriguez Cuevas, N.-Medición de Propiedades Dinámicas de Estructuras Esbeltas para Análisis de Estabilidad contra Volteo. -VI Congreso de Ingenler1a Estructural (HEMORIAS).-Puebla, marzo de 1988.

(23) Rodrigucz Cuevas, N. -Instrumentación de Edlflclos y su Importancia en la Normatividad Sismica.-111 Simposio Nacional sobre Ingenieria Sismica (MEMORIAS).-Guadalajara, Jal. oct 1988.

( 24) Rosenblueth E. , Newrna.rk. N. M. -Funda.mentas de lngenlerla Sismlca.-Mexico 1976.-Edit. Diana. TA654.6 N472

(251 Tanaka, T et al.- Perlad and Damplng of Vlbration ln Actual Bulldings During Earthquakes. - Earthquake Research Institute. - Sept 30 1969. - Bulletin of the Earthquake Research Institute.

126} Schnabel, Per B. et al.-SHAKE, a computer program for earthquake response analysls of hortzontally layered sltes.- Earthquake Engtneerlng Research Center. University of California, Berkeley 1972.

127] U. S. Strong Matlon Earthquake Instrumental len. - Proceedlngs of the U.S. National Workshop on Strong Motion Earthquake Instrumentation. -Publlshed al the California Instltute of Technology, Pasadena Callfornla.

(28] Wl lson. E. L. et al.-Three Dimensional Analysls of Bul ldlng Systems (Extended Version). -Berkeley, California USA, abril de 1975.

#### ABREVIATURAS V SI HDOLOS USADOS EN ESTE TRABAJO

A menos que dentro del texto se indique lo contrario, las siguientes abreviaturas y slmbolos significan lo siguiente:

NTC-87= Normas Técnicas Complementarlas 1987 RCDF-97= Reglamento de Construcciones del D. F. 1987.

- ) = los corchetes indican una matriz.
- $\overline{1}$  = Vector con todos sus elementos iguales a l. Su dimensión es según se necesite.
- $A = Area de$  la columna o trabe.

<sup>E</sup>= Módulo de elast lcldad del concreto de la estructura.

 $\tilde{\phi}_1$  = Modo 1 de vibrar de la estructura.

 $\phi$  = i  $\bar{\phi}_1$ ,  $\bar{\phi}_2$ ,  $\bar{\phi}_3$ , ...,  $\bar{\phi}_n$  ] = matriz de modos de vibrar.

G &> Módulo de rigidez al cortante del suelo.

g = aceleración de la gravedad = 9.81  $m/s^2$ .

 $\tilde{h} = \{h_j\}$ , donde:  $h_j$  es la altura del piso i

n es el número de pisos del edlflclo.

El piso 1 es el rnás alto.

 $\begin{bmatrix} & b_1 \\ & \ddots \\ & & b_n \end{bmatrix}$ 

l<sub>ux</sub>= Momento de inercia de una columna respecto a un eja centroldal paralelo a X-X.

I = Momento de inercla de una columna respecto a un eje centroldal paralelo a Y-Y.

 ${I}$  = matriz ldentidad de tamaño según se necesite.

= momento de 1ncrcta neto del peso de la construcclón con respecto al eje centroidal de su base y perpendicular a la dlrecclón que se anal iza.

= rigidez del resorte horizontal lineal de interacción suelo estructura en la. dlrecclón X.

pag. 73

- kv rigidez del resorte horizontal lineal de lnte'rucciOn suelo estructura en la dirección Y.
- $[M]$  = matriz de masas.
- S = ordenada espectral.
- s.= ordenada espectral de aceleración.

S<sub>r</sub>= ordenada espectral de desplazamiento.

- $S =$  ordenada espectral de velocidad.
- T s periodo de vlbracl6n de la estructura en segundos, primer modo.
- T<sub>o</sub>= período base empotrada, primer modo.
- T<sub>u</sub>= periodo estructura rigida, sólo se permite traslación en la cimentación por interacción suelo-estructura.
- Tr= periodo estructura rlglda, sólo se permite giro en la cimentación por interacción suelo-estructura.

 $\omega_{\textbf{i}}$ = frecuencia circular de vibración en el modo 1 =  $\frac{2\pi}{1}$ 

 $[\hat{W}] = \begin{pmatrix} \omega^2 & 0 & \dots & 0 \end{pmatrix}$ O *w2* O o o 2  $n_s^2$ 

W<sub>"</sub> = peso de la construcción al nivel de desplante de la eslruclura, Incluyendo el peso de sus clmlentos.

# ANALISIS PSEUDOTRIDIMENSIONAL O  $2\frac{1}{6}$ D

A base de vectores, transformaciones l lneales, bases y matrices, u continuación se presenta el método para efectuar el anfillsls pseudotrldimcnsional lineal de un edificio (refs.14 y 28]. El objetivo de este apéndice es presentar una visión de conjunto de las ecuaciones que sirven de base al método. Se hace hincaple en que el análisis pseudotridimensional consiste sólamente en un cambio de bases vectoriales para las matrices de rigidez de los sistemas planos. El método es Ja base de la forma de operar del programa TABS-77.

En primer lugar se divide a la estructura en subsistemas planos (marcos o muros de cortante), véase fig. A.1. Existe para cada subsistema plano una transformación l lncal que relaciona al vector de desplazamientos laterales con un vector de ruerzas horizontales:

 $F = T_1(\bar{d}_1)$ 

donde:  $\bar{F}$  = vector de fuerzas laterales del subsistema i  $\bar{d}_i$ = vector de desplazamientos subsistema i  $T_1^2$  transformación lineal que relaciona a  $\bar{d}_1$  con  $\bar{F}_1$ 

T, es una transformación lineal, ya que T<sub>1</sub>(0)=0, T<sub>1</sub>(kv) = k T<sub>1</sub>(v) ;:  $T_1$ (  $\vec{v}$ +W) = $T_1(\vec{v})$  + $T_1(\vec{w})$ , donde  $\vec{v}$  y  $\vec{w}$  son vectores pertenecientes al mismo espacio vectorial de d<sub>1</sub>.

Los vectores d y F se pueden referir cada uno a una base vectorial y de esta forma representarlos como vectores de coordenadas respecto a su base (cada vector será una combinación lineal de los elementos de la base vectorial). Lo anterior permite encontrar una matriz de transformación  $\left\{K_{B}^{A}\right\}_{1}$ , tal que:

# SUBSISTEMA i

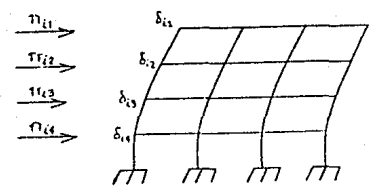

FIGURA A. 1. Subslstema bJdlmens1onal

$$
\bar{F}_{1B} = [K^A_B]_{1} \bar{d}_{1A}
$$

siendo:

 $\bar{F}_{1B}$ " vector de coordenadas de  $\bar{F}_{1}$  respecto a la base  $B_{1}$ ,  $\bar{F}_{1B}$ = ( $\pi_{11}$ vector de coordenadas de r<sub>1</sub> respecto à la base  $n_1$ , r<sub>13</sub><sup>5</sup> (n<sub>1</sub>), donde n es el número de plsos del edlflclo.

...• ( l)

A-2

 $\vec{d}_{j,k}$  vector de coordenadas de  $\vec{d}_{j}$  respecto a la base  $A_i$ .  $\vec{d}_{j,k}$  $(\delta_{11}, \delta_{12}, \delta_{13}, \ldots, \delta_{1n})$ 

 $[K_{B}^{A}]_{i}$  = matriz de transformación de T<sub>1</sub> (comúnmente conocida como matriz de rlgldez lateral del subsistema).

Supóngase que  $A_1$  y  $B_1$  son bases formadas por vectores unitarios de la forma (1,0,0,..,0), la descripción de los vectores que forman a estas bases será:

A1 •{ (desplazamiento piso l = 1 unidad, desplazamiento en los demas pisos nulo), (desplazamiento plso 2 = 1 unidad, desplazamiento en los demás pisos nulo), , , , , (desplazamiento plso n = 1 unidad, desplazamiento en los demás pisos nulo)).  $A_1 = \begin{pmatrix} \overline{a}_{11} & \overline{a}_{12} & \overline{a}_{13} & \cdots & \overline{a}_{1n} \end{pmatrix}$ .

B<sub>1</sub>={(fuerza piso 1 = 1 unidad, fuerza en los demás pisos

nula). (fuerza plso 2 = 1 unidad, fuerza en los demás pisos nula), ..., (fuerza piso n = 1 unidad, fuerza en los demás pisos nula)}.  $B_i = \{ \bar{b}_{1i}, \bar{b}_{12}, \bar{b}_{13}, \ldots, \bar{b}_{1n} \}$ .

Las fuerzas y desplazamientos que se mencionan al describir los vectores de las bases A<sub>1</sub> y B<sub>1,</sub> están en la dirección del plano que contiene al subsistema 1. El vector  $\tilde{\textbf{d}}_{_{\textbf{I}}}$  se forma como una combinación lineal de los encontra de la base  $A_i$ :  $\vec{d}_i = \delta_{11} \vec{a}_{11} + \delta_{12} \vec{a}_{12}$ De forma analoga:  $\tilde{F}_1 = \pi_{11} \tilde{b}_{11} + \pi_{12} \tilde{b}_{12} + \pi_{13} \tilde{b}_{13}$  $.15^{3}$   $^{13}$  + .  $+ \pi_{1n} \bar{b}_{1n}$  $\sim$   $\delta_{\hat{n}} \bar{a}_{\hat{n}}$ .

Los elementos de A<sub>1</sub> y los elementos de B<sub>1</sub> son iguales al número de grados de libertad de los vectores  $\bar{d}_i$  y  $\bar{F}_j$ , que equivale al número de pisos del edificio. Esto hace que la matriz  $\{K^{\lambda}_{B}\}_{\mathbf{i}}$  sea de orden n x n, donde n es el número de pisos del edlf'lclo, s! en cada subsistema el número de pisos es diferente dichas matrices tendrán renglones y columnas de ceros.

Ahora interesa obtener Ja transformación lineal (o matriz de transformación) que relacione al vector de desplazamientos globales con el vector de fuerzas de la estructura como un todo:

 $\bar{P} = G(\bar{e})$ 

- donde:  $\bar{P}$  = vector de fuerzas laterales global. incluye momentos porque es trldlmenslonal.
	- e = vector de desplazamientos globales, incluye giros de cada piso en su propio plano.
	- G = transfcrmac16n lineal global del edlI'iclo.

De igual forma que se hizo con los subsistemas, aqui será conveniente referir a los vectores P y e respecto a una base vectorial. Refierase P a la base Q y e a la base C, a continuación se describen los elementos de estas bases:

 $Q = \{$  (desplaz. en el piso 1, dirección X = 1 unidad. demás desplaz. y giros nulos). (desplaz. en el piso 1,

A-3

dirección  $Y = 1$  unidad, demás desplaz. y giros nulos), (giro en el piso 1 = 1 unidad, demás desplaz. y giros nulos), (desplaz. en el piso 2, dirección X = 1 unidad, demás desplaz. y giros nulos) . . asl hasta completar los n pisos}. Q ={  $\bar{q}_{x1}$ ,  $\bar{q}_{y1}$ ,  $\bar{q}_{y1}$ ,  $\bar{q}_{x2}$ ,  $\bar{q}_{y2}$ ,  $\bar{q}_{x2}$ , ...  $\bar{q}_{v_{m}}, \bar{q}_{v_{m}}, \bar{q}_{kn}$  ). Donde n es el número de pisos del edificio.

 $C = \{$  (Fuerza en el piso 1, dirección X = 1 unidad, demás f'uerzas y momentos nulos), (Fuerza en el piso l, dirección Y = 1 unidad, demás fuerzas y momentos nulos). (Momento en el piso  $1 = 1$  unidad, demás fuerzas y momentos nulos}. (Fuerza en el piso 2, dlrecclón X = l unidad, demás fuerzas y momentos nulos) . . . asi hasta completar los m pisos). C =  $\overline{c}_{x1}$ ,  $\overline{c}_{y1}$ ,  $\overline{c}_{x2}$ ,  $\overline{c}_{x2}$ ,  $\overline{c}_{x2}$  $\bar{c}_{ws}$ ,  $\ldots$ ,  $\bar{c}_{ys}$ ,  $\bar{c}_{ws}$ ,  $\bar{c}_{ws}$ ).

Para establecer las bases  $Q \times C$  se requiere un sistema coordenado cartesiano en cada piso. Por conveniencia se escoge el origen del sistema coordenado de cada piso en el centro de masa del ·mismo Casi la matriz de masas resulta ser una matriz diagonal). Las bases vectoriales Q y C fueron disefiad2.s bajo la hipótesis de que los pisos del edificio son diafragmas rigidos, y por ende el ediflclo sólo llene 3 grados de libertad por plso.

Entonces existirá una matriz de transformación tal que:

 $\overline{P}_c$ = ( $G_c^0$ )  $\overline{e}_o$ 

donde:  $\bar{P}_e$ = vector de coordenadas de  $\bar{P}$  respecto a la base C

.. ( 2 )

A-4

(3n elementos, donde n= número de pisos del edificio).

 $\bar{e}_n$ = vector de coordenadas de e respecto a la base Q (3n elementos, donde n = número de plsos del edlflclol.

 $\{G_{\alpha}^{Q}\}$ <sup>\*</sup> matriz de transformación de tamaño 3n x 3n (matrlz de r1gldez lateral del edlficlo).

Para encontrar  $\{G^0\}$  es necesario encontrar a las matrices de cambio de bases, es decir, se debe encontrar la relación entre los vectores de las bases  $A_1 \vee B_1 \vee$  los vectores de las bases Q y C.

El subsistema i del edificio estará definido por su distancia  $\mathbf{r}_{\mathbf{i}\mathbf{j}}$  al centro de masa en el piso  $j$ , y por su angulo  $\phi_i$  respecto al eje X. J.as fuerzas y desplazamientos en dicho subsistema se podrán expresar como fuerzas y momentos, o desplazamientos y giros respecto al centro de masa del piso (figura A.2). Lo anterior nos permite encontrar las buscadas relaciones entre bases:

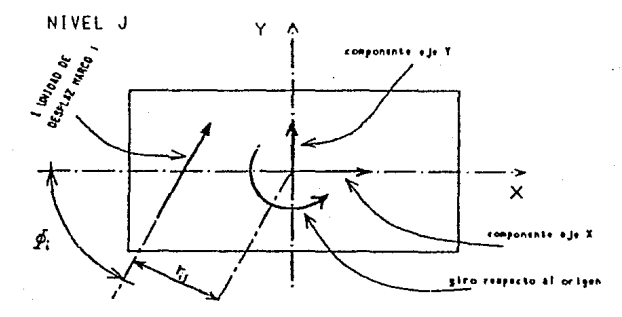

FIGURA A. 2. Ejes coordenados

La relación entre los vectores de Q y A<sub>1</sub> está dada por:

 $\bar{a}_{11} = \bar{q}_{21}$ , cos $\phi_1 + \bar{q}_{21}$  sen  $\phi_1 + r_{11}$ ,  $\bar{q}_{111}$ 

La relación entre los vectores de las bases C y B<sub>1</sub> está dada por las siguientes expresiones:

 $\bar{c}_{xj} = \bar{b}_{ij} \cos \phi_i$ 

A-5

 $\frac{1}{2}$  =  $\frac{1}{2}$  =  $\frac{1$ 

En forma matricial el cambio de base resulta ser:

 $\vec{a}_{11} = [N_1^0], \vec{e}_{10}$  $\vec{F}_{12} = [N_c^B], \vec{F}_{12}$ 

donde:  $[N_A^0]_1 = \begin{bmatrix} \cos\phi_1 & \sin\phi_1 & \Gamma_{11} & 0 & 0 & 0 & \dots \\ 0 & 0 & 0 & \cos\phi_1 & \sin\phi_1 & \Gamma_{12} & \dots \\ 0 & 0 & 0 & 0 & 0 & 0 & \dots \\ \vdots & \vdots & \vdots & \vdots & \vdots & \vdots & \vdots \end{bmatrix}$ 

 $1.141$ 

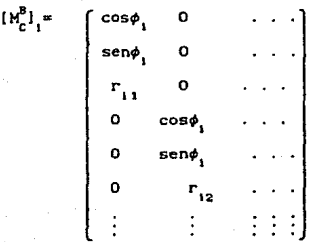

Las matrices  $(N_i^0)$ ,  $(N_i^B)$ , son matrices de cambio de base y sus dimensiones son  $(n \times 3n)$  y  $(3n \times n)$  respectivamente, ademas una matriz es la transpuesta de la otra. El subindice i denota que corresponden al subsistema i, va que estas matrices son diferentes para cada subsistema.

Las fuerzas y momentos de cada marco se suman, de forma que: (utilizando la ecuación (4) ).

 $\overline{P}_c = \sum_{v_i} [M_c^B]_1 \overline{F}_{1B}$ 

Sustituyendo (1) y (3) en esta última ecuación se llega a:

 $\bar{P}_c = \sum_{\forall i} ( {\{W_e^B\} \{K_A^A\} \{W_A^Q\}} )_{i \bar{e}_0}$ De la ccuuc16n (2) se J lega a que:  $[C_0^0] = \sum_{v_1} ( [H_0^B] - [K_h^A] - [H_A^0] )_{i} = \sum_{v_1} ( [H_0^B] - [K_h^A] - [H_0^B]^{T})_{i}$ 

(G~) *es* nombrada matriz de rigidez lateral del edlFJclo (tridimensional), esta matriz representa a la transformación lineal G definida anteriormente. Si el edificio es estable la matriz  $\{G_n^Q\}$  tendrá inversa. Notese que el hecho de que  $\{G_c^0\}$  tenga inversa no lmplica que necesariamente (K $_{\mathbf{g}\, \mathbf{l}_1}^{\mathbf{A}}$ ), tenga que ser no singular, ya que al sumarse varias matrices en In ecuaclon (5} dicha singularidad podrla desaparecer.

 $\sim$  (  $5$  )

A-7

Es importante notar que para la obtención de  $\{C_{\mu}^{Q}\}$  sólo se requieren transrorinaclones geométricas y las matrices de rigidez laterales de cada subsistema plano, esto es debido a que los pJsos se consideran como diafragmas rlgldos en su plano. Como se ha vtsto, la obtención de la matriz de rJgideces global se logra a partir de un cambio de bases y una suma para las matrices de rigidez lateral de los subsistemas (marcos o muros de cortante) que forman al edificio.

Una vez calculada la matriz  $[C_{\alpha}^{0}]$ . la obtención de modos y periodos de vibración es un problema de valores y vectores caractcrlslicos de dicha matriz. En el apendice B se explica el procedimiento.

#### MODOS DE VIBRAR

En este apéndice se explica brevemente la manera de obtener los modos y periodos de vibración de una estructura a partir de su matriz de rigideces y su matriz de masas (refs. 4 y 14).

La ecuación dinámica general para un sistema de un sólo grado de libertad  $(f1g. B.1)$  es:

 $mx + cx + kx = P(t)$ 

donde m≃ masa del sistema.

c= amortiguamiento.

k= rigidez del sistema.

P(t)= fuerza externa excitadora.

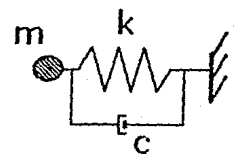

FIGURA B.L.

(2)

 $(3)$  $\cdot$  (4)

Si se supone que c=0 y que  $P(t)=0$ , la ecuación resulta ser:  $m\dot{x} + kx = 0$  $\ldots$  (1)

que es la ecuación para un sistema no amortiguado de un grado de libertad en vibración libre. Se trata de una simplificación de la ecuación general presentada al principio. La solución de la ecuación (1) es:

 $x = c$  sen (wt) + c siendo  $\omega^2 = \frac{k}{n}$ 

Si para t=0, la masa parte del reposo =>  $x(0)=0$ 

 $\Rightarrow$  x = c sen ( $\omega t$ )  $\dot{x} = c_1 \omega \cos(\omega t) = \omega x.$ <br> $\dot{x} = c_1 \omega^2 \sin(\omega t) = \omega^2 x$ 

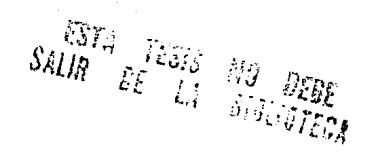

# y al sustituir en  $(1)$ .  $\omega^2$ x +kx= 0

El movimiento descrito por  $x$  se llama armónico simple y sus ecuaciones son las proyecciones del movimiento circular uniforme de velocidad angular *w* (véase la tabla).

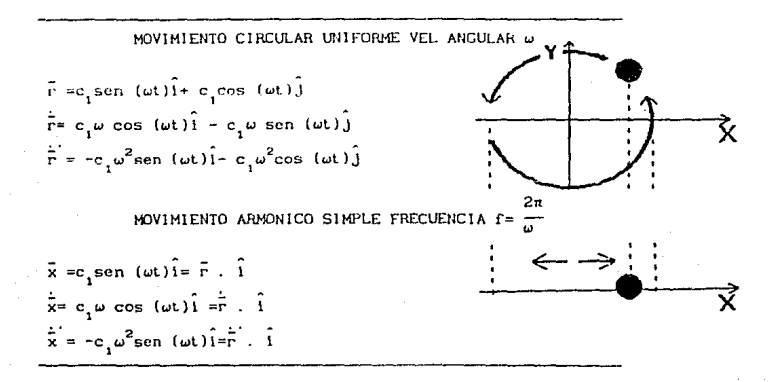

Para un sistema de n grados de libertad resulta una ecuación análoga a (1) en forma matricial:

 $1M\overline{x} + IX\overline{x} = \overline{0}$ donde:  $[M] =$  matriz de masas.  $[K]$  = matriz de rigidez lateral.  $\bar{x}$ = vector de desplazamientos.  $. 651$ 

Convendrá expresar el movimiento del sistema de varios grados de libertad como una combinación lineal de subsistemas de un sólo grado de libertad. Para representar al sistema se requerirán tantos subsisLemas como grados de libertad tenga. éste.

Sea  $\bar{\phi}$ , la deformada del sistema para moverse con la frecuencia

circular  $\omega_i$  (subsistema de modo  $\vec{\phi}_i$  y frecuencia  $\omega_i$ ). Entonces, como el subsistema es de sólo un grado de libertad, serán válidas las ecuaciones  $(2)$ ,  $(3)$  y  $(4)$ . =>

$$
\ddot{\phi}_1 = \omega_1^2 \ddot{\phi}_1
$$
para toda i, siempre  $\ddot{\phi}_1 \times \ddot{\theta}$ 

Al sustituir en (5) resulta:  $[M]\omega_{,\phi}^{2}\bar{\phi}_{,+}[K]\bar{\phi}_{,}=\bar{0}.$ 

o bien  $[K]\bar{\phi} = [M]\omega^2\bar{\phi}$ 

notese que no se ha respetado el signo en la ecuación, para hacer que los desplazamientos y las fuerzas coincidan en sentido.

Al utilizar la matriz  $\phi$  l y [W], (definidas en símbolos y abreviaturas), la ec. (6) se puede escribir en forma más general (incluyendo todos los modos a la vez) como:

 $[K](\phi) = [M](\phi)(W)$ 

Al premultiplicar por [M]<sup>-1</sup> resulta:

 $[HM^{-1}[K])$   $[d] = [d][W]$ 

 $\ldots$  (8)

 $1.1 (7)$ 

 $\ldots$  (6)

La determinación de [ $\phi$ ] y [W], es un problema de obtención de vectores propios, vectores característicos ó elgenvectores de la matriz  $({M})^{-1}{K})$ correspondientes a los valores propios, valores característicos o eigenvalores  $\omega^2$ .

Si el sistema coordenado tiene su origen en el centro de masas de cada piso, la matriz de masas [M] será diagonal y su inversa se forma simplemente con el inverso multiplicativo de los elementos de la diagonal. Si la matriz de rigideces proviene de un análisis tridimensional como el del apéndice A, entonces [M] incluirá masas rotacionales de inercia

 $B - 3$ 

respecto al centro de masas (si es que se escogió éste como origen del sistema coordenado).

Existe actualmente una gran variedad de programas para ordenador que permiten hacer operaciones con matrices e incluso obtener los valores y vectores caracteristicos de una matriz cualquiera. Dados [M] y [K] resulta  $senc11lo$  obtener  $[\phi]$  y  $[\%]$ .

 $B - 4$ 

#### APENDICE C

## OBTENCION DE LA MATRIZ DE RIGIDECES A PARTIR DE LOS MODOS Y FRECUENCIAS DE VIBRACION

El presente apéndice se ha lncluldo para mostrar la estrecha. relación que existe entre los modos de vibrar y la matriz de rigideces laterales.

Los vectores característicos  $\bar{\phi}_i$  podrán ser de cualquier magnitud, es decir  $\bar{\phi}_1 \cdot \bar{\phi}_1 = c$ , donde c es cualquier escalar no nulo. Si se normaliza  $\bar{\phi}_1$  de tal forma que  $\bar{\phi}_1^T$  (M)  $\bar{\phi}_1^T$ =1, 6 en forma más general:  $\begin{pmatrix} 1 & 0 \\ 0 & 1 \end{pmatrix}$  = [1]

Resulta entonces que:

 ${[\phi]}^{-1}=[\phi]^{T}[H]$  y además  ${([\phi]}^{T})^{-1}=[H][\phi]$ 

Teniendo en cuenta esta propiedad se puede premultlpllcar la ecuación (7) del apéndice B por  $\{\phi\}^T$ . Entonces:

14)<sup>T</sup>[K][φ]= 1(φ]<sup>T</sup>[H][φ][W]<br>[φ]<sup>T</sup>[K][φ]= [W] ... ( 2 )

La ecuación l2J es una caracterlst1ca de los modos normal izados de acuerdo con (1). Si ahora se postmultiplica la misma ecuación (7) del apéndice B por  $(d)^{T}[M]$  entonces se llega a que:

 $[K][\phi][\phi]^T[M]=[M][\phi][W][\phi]^T[M]$  $\therefore$  [K]=[M][ $\phi$ ][W][ $\phi$ ]<sup>T</sup>[M] ... (3)

Como se ve en la ec. (3), es posible obtener la matriz de rigideces laterales de la estructura a partir de los modos normalizados, las f"recuenclas circulares de vlbrac16n de la estructura *y* la matriz de masas

e - ¡

de la misma. Si experimentalmente fuera posible la determinación de todos estos parámetros podría encontrarse la matriz de rigideces de la estructura y compararla con la obtenida a partir de un modelo matemático basado en la geometria y propiedades mecánicas de los elementos estructurales.

#### CAMBIO DEL HARCO DE REFERENCIA DE LOS MODOS DE VIBRAR

El programa TABS considera que el origen del sistema coordenado para referir los desplazamientos del piso está en el centro de masas de cada Lo anterior hace que la matriz de masas sea diagonal y permite piso. simplificaciones en el cálculo de modos de vibrar. Sin embargo, si los centros de masa de cada piso no quedan en un mismo eje vertical. los modos de vibrar tendrán formas no usuales y su interpretación será dificil. Por ello se recurre a un cambio de origen del sistema coordenado. A continuación se presenta el método para efectuar dicho cambio de coordenadas.

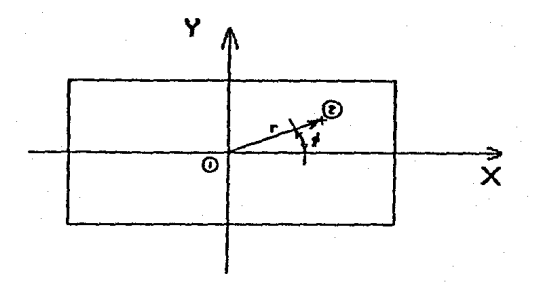

FIGURA D.1. Cambio de origen del sistema coordenado

Supóngase que se conoce el movimiento que ha sufrido el piso en base a las coordenadas  $\Delta x_1$ ,  $\Delta y_1$  y  $\Delta \vartheta_1$ , que indican respectivamente la traslación del piso en la dirección del eje X, del eje Y y rotación en radianes. Interesa ahora conocer el movimiento del piso en base a las coordenadas  $\Delta x_{\alpha}$ ,  $\Delta y_{\alpha}$  y  $\Delta \theta_{\alpha}$ , que están referidas al punto 2. (fig D.1)

Se observa que el giro en el punto 1 es igual al giro en el punto 2  $\therefore$   $\Delta \vartheta_2 = \Delta \vartheta_1$ 

Sean las coordenadas del punto ! antes del movimiento (PX, PY,) y las coordenadas del punto 2 ( PX<sub>2</sub>, PY<sub>2</sub>). Se observa que:

 $PX_n = PX_n + r \cos \phi$  $1.1.1$  (1)  $1.11121$  $PY = PY + r$  sen  $\phi$ 

Después del movimiento las coordenadas del punto 1 son (PX', PY') y las del punto 2 son  $(PX'_{2}, PY'_{2})$ , en donde:

 $PX_i^* = PX + \Delta x_i$  $. . . . 13.1$  $PY' = PY + \Delta y$  $1.1 (4)$ 

De la observación de las ecuaciones (1)  $y$  (2) se llega a que:  $PX'_2 = PX'_1 + r \cos(\phi + \Delta\theta_1)$  $... (5)$  $PY'_{2} = PY' + r$ sen ( $\phi \rightarrow \Delta \theta$ )  $... (6)$ 

Por definición:  $\Delta x$ <sub>2</sub> =  $PX_0'$ -PX<sub>2</sub> y  $\Delta y$ <sub>2</sub> = PY<sub>2</sub> - PY<sub>2</sub>

Y finalmente al sustituir en estas dos ecs. (5) y (6), después (3) y  $(4)$  y por último  $(1)$  y  $(2)$  para llegar a:

 $\ldots$  (7)

 $\Delta x$ <sub>2</sub>= $\Delta x$ <sub>1</sub>+rcos( $\phi$  + $\Delta \theta$ <sub>1</sub>)- r cos  $\phi$  $\therefore$   $\Delta x_2 = \Delta x_1 + r \cos \phi$  (cos  $\Delta \phi_1 - 1$ )- r sen  $\phi$  sen  $\Delta \phi_1$ 

Si por simplicidad se hace  $KX = r \cos \phi$  y  $KY = r \sin \phi \Rightarrow$ 

 $\Delta x_2 = \Delta x_1 + KX$  (cos  $\Delta \theta_1 - 1$ ) - KY (sen  $\Delta \theta_1$ )

Análogamente se obtiene que:

 $\Delta y_1 = \Delta y_1 + KY$  (cos  $\Delta \theta_1 - 1$ ) + KX (sen  $\Delta \theta_1$ )

Si se considera que  $\Delta\theta$  es pequeño resultan suficientemente precisas las expresiones:

 $\Delta x_2 = \Delta x_1 - KY (\Delta \theta)$ <br> $\Delta y_2 = \Delta y_1 + KX (\Delta \theta)$ 

 $. . . . ( 8 )$ 

#### APENDICE E

# CALCULO DE LAS RIGIDECES DE LOS RESORTES DE INTERACCION A PARTIR DE LOS MODOS DE VIBRAR

Interesa evaluar el funcionamiento del piso ficticio, que es quizas el punto con mayor incertidumere en el modelo. Para determinar las rigideces de los resortes angular y lateral que realmente de están modeiando io calculas los cortantes y momentos del modo j haciendo que la fuerza en el piso i séa f<sub>i</sub> =  $\omega_j^2$  m<sub>i</sub>x<sub>1</sub>. La rigidez del resorte lateral será el codiente del contante en la base dividido por el desplazamento modal lateral en la base, y la rigidez del resorte angular el de la suma de momentos de volteo en la base del edificio dividido por la deformación angular modal en la base.

Un método nara obtener los desplazamientos angular y lateral en la base del edifício es el que se indica a continuación. El procedimiento se basa en el método de minimos cuadrados.

Si  $\bar{x}$  = mode de vibrar con interacción.  $\bar{y} = e1$  modu de vibrar empotrado.  $\Delta$  = desplazamiento lateral en la base. p - depplazamiento angular en la base (radianes) c, es un escalar

Si se considera que la clmentacion es rigida es posible suponer que:

 $\tilde{\mathbf{x}} = \mathbf{c}_1 \tilde{\mathbf{y}} + \mathbf{A} \tilde{\mathbf{1}} + \mathbf{a} \tilde{\mathbf{h}}$ 

Si se acepta que existira un error por muy pequeño que este pueda ser entonces la cc. (1) se convierte en:

 $\vec{x} = c_1 \vec{y} - \Delta \vec{1} - \theta \vec{h} = \vec{e}$ 

 $7.7611$ 

donde e es un vector de errores. Se requerirá que la magnitud de dicho vector sea minima,  $|\vec{e}| = \sqrt{e_1^2 + e_2^2 + \ldots + e_n^2}$ . Igualmente es posible trabajar con la magnitud de  $\vec{e}$  al cuadrado  $|\vec{e}|^2 = \vec{e} \cdot \vec{e} = e_1^2 + e_2^2 + \ldots + e_n$ e<sup>2</sup>. Por lo que la ec. del error al cuadrado queda como:

$$
\overline{e} \cdot \overline{e} = (\overline{x} - c_{\overline{1}} \overline{y} - \Delta \overline{1} - \theta \overline{h}) \cdot (\overline{x} - c_{\overline{1}} \overline{y} - \Delta \overline{1} - \theta \overline{h})
$$

Se puede demostrar que el minimo de  $|e|^2$  se presenta cuando sus derivadas parciales respecto a cada variable son nulas (las segundas derivadas son positivas)

Asi pues

$$
\frac{\partial |\tilde{e}|^2}{\partial c_1} = 0 \quad \text{donde} \quad \frac{\partial |\tilde{e}|^2}{\partial c_1} = 2(-\bar{x}\cdot\bar{y} + c_1\bar{y}\cdot\bar{y} + \Delta\bar{1}\cdot\bar{y} + \vartheta \bar{h}\cdot\bar{y})
$$
  

$$
\frac{\partial |\tilde{e}|^2}{\partial \Delta} = 0 \quad \text{donde} \quad \frac{\partial |\tilde{e}|^2}{\partial \Delta} = 2(-\bar{x}\cdot\bar{1} + c_1\bar{y}\cdot\bar{1} + \Delta\bar{1}\cdot\bar{1} + \vartheta \bar{h}\cdot\bar{1})
$$
  

$$
\frac{\partial |\tilde{e}|^2}{\partial \vartheta} = 0 \quad \text{donde} \quad \frac{\partial |\tilde{e}|^2}{\partial \vartheta} = 2(-\bar{x}\cdot\bar{h} + c_1\bar{h}\cdot\bar{y} + \Delta\bar{1}\cdot\bar{h} + \vartheta \bar{h}\cdot\bar{h})
$$

Se ha formado un sistema de 3 ecs. con 3 incognitas que puede escribirse matricialmente como:

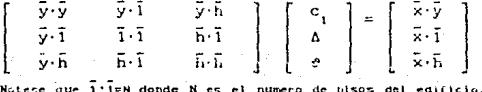

De la solución del sistema de ecuaciones resultan los valores de c. A y 0 y a partir de ellos y los cortantes y momentos modales se obtienen las rigideces de los resortes de interacción.

#### APENDICE F

 $\cdots$  (1)

 $(12)$ 

### TORSION EN EL PISO FICTICIO

Sea el piso que se muestra en la figura F. l, con las columnas que se indican.

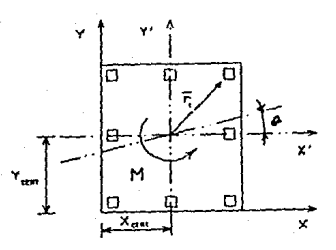

FIGURA F.1. Planta pJso ficticio

Las columnas tendrán las propiedades E. l<sub>xx</sub>, I<sub>xx</sub>, h. con A muy grande (para evitar deformaciones axiales). Si se; considera que las trabes son infinitamente rigidas, entonces la rigidez lateral de cada columna será.

$$
k_{\rm col} = \frac{12EI}{h}
$$

 $k_x = \sum_{h=0}^{12EI} y y h$ 

Por lo tanto la rigidez lateral del s1steina será la suma de las rigideces laterales de las columnas =  $\sum k_{\text{coll}}$ .

$$
k_{y} = \sum_{h=0}^{12EI} kxh
$$

De la figura:  $\bar{\Delta} = \bar{\sigma} |\bar{r}_i| \hat{s}_i$  $done:$ 

 $\overline{\Delta}_i$ = es el vector de desplazamiento de la columna l 0 =es el angulo que giró el piso en su plano (0 peq)  $\bar{r}$  = vector de posición de la columna i(resp. centro de giro)  $\hat{\mathbf{s}}_1^*$  vector unitario perpendicular a  $\hat{\mathbf{r}}_1$ . (paralelo a  $\hat{\mathbf{a}}_1$ )

SI  $\overline{r}_1 = x_1 \hat{i} + y_1 \hat{j}$  entonces:

$$
|\tilde{\mathbf{r}}_i| = \sqrt{{\mathbf{x}_i'}^2 + {\mathbf{y}_i'}^2}
$$

Por definición  $|\hat{s}_1| = 1$  y  $\hat{s}_1 \cdot \hat{r}_1 = 0$ 

$$
\hat{s} = \frac{-y_1^2 + x_1^2}{\sqrt{x_1^2 + y_1^2}}
$$

Las componentes del vector  $\bar{\Delta}_i$  serán:

$$
\Delta_{x1} = \theta \|\vec{F}_1\| \hat{S}_1 \hat{I} = \theta \left(-y_1^* \hat{I} + x_1^* \hat{J}\right) + (\hat{I} + 0 \hat{J}) = -\theta y'
$$
  
\n
$$
\Delta_{y1} = \theta \|\vec{F}_1\| \hat{S}_1 \hat{J} = \theta \left(-y_1^* \hat{I} + x_1^* \hat{J}\right) + (\theta \hat{I} + \hat{J}) = \theta x'
$$

El momento M que produce el desplazamiento angular  $\theta$  sera igual a:

 $(4)$ (5

$$
M=\sum\limits_{\forall i}\,k_{x1}\left|\Delta_{x1}\right|\left|y_{1}^{*}\right|+\sum\limits_{\forall i}\,k_{y1}\left|\Delta_{y1}\right|\left|x_{1}^{*}\right|
$$

Sustituyendo las ecs. (4), (5) y luego (1) llegamos a:

 $M = \sum_{M_1} k_{x1} \theta y_1'^2 + \sum_{M_1} k_{y1} \theta x_1'^2$ , entonces:

$$
\kappa_i = \frac{y_i}{b} = \sum_{\mathbf{y}_i} \frac{12EI_{\mathbf{y},\mathbf{y}_i}}{h^3} y_i^{(k)} + \sum_{\mathbf{y}_i} \frac{12EI_{\mathbf{y},\mathbf{y}_i}}{h^3} x_i^{(k)} \qquad (6)
$$

Para que lo anterior sea valido, el centro de giro debe estar en las coordenadas que se supuso  $(X_{\text{CBRT}}, Y_{\text{CBRT}})$ , para ello:

$$
\sum_{k=1}^{n} k_{k1} \Delta_{k1} = 0
$$

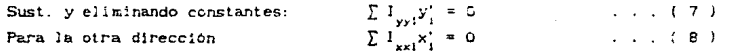

Si el piso ficticio sólo tuviera 4 columnas, dispuestas de acuerdo con la figura F.2, se podrán encontrar expresiones mas simples para la modelación que se desea efectuar.

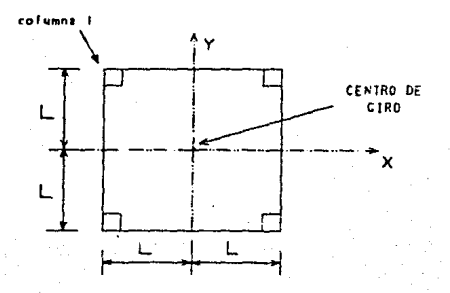

FIGURA F.2. Planta pisc ficticio 4 columnas

El definimos  $c_{\frac{1}{r}}, c_{\frac{1}{r}}$  y  $c_{\frac{1}{r}}$  come:

$$
c_r * k_r \left(\frac{h^3}{12E}\right), \quad c_x = k_r \left(\frac{h^3}{12E}\right), \quad y = c_y = k_y \left(\frac{h^3}{12E}\right)
$$

A partir de las ecs. (2), (3), (6), (7) y (8) se obtiene L.  $i_{xxi} = i_{yyi}$ en funcion de las rigideces de los resortes de interacción:  $k_x$ ,  $k_y$ ,  $y$ ,  $k_y$ .

El piso propuesto aquí es sencillo y fácil de calcular para simular los resortes laterales y de torsión para interaccion del suelo. Se hicieron pruebas del piso con el programa SUPER-ETARS con buenos. resultados.

T-> .•. ( 1)

## ERROR DEL PERIOOO EN rUNCION DEL ERROR EN LAS VARIABLES DE ENTRADA

En prlmcr lugar se buscará una exprcs16n que permita calcular la variación del periodo en función de la variación de las variables de entrada. Se acepta, para estos fines, que la fórmula que se propone en las NTC-87 para la cst1mac16n del periodo de una estructura con lnteracc16n euclo estructura, es válida:

$$
T = \sqrt{T_0^2 + T_x^2 + T_p^2}
$$

Se encuentra AT por medio de la diferencial total, es decir se supondra que  $\Delta T$  *a* dT, bajo la hipótesis de que  $\Delta T$  es pequeño.

 $dT = \frac{\partial T}{\partial T_a} dT_0 + \frac{\partial T}{\partial T_a} dT_x + \frac{\partial T}{\partial T_a} dT_r$ 

Efectuando las parciales y dividiendo por T.

$$
\frac{dT}{T} = \frac{T_0 dT_0}{T_0^2 + T_1^2 + T_2^2} + \frac{T_x dT_x}{T_0^2 + T_1^2 + T_1^2} + \frac{T_1 dT_1}{T_0^2 + T_2^2 + T_1^2}
$$

En este caso se puede considerar que  $T_0$ ,  $T_x$ ,  $T_y$  son aproximadamente del mismo orden, entonces:

$$
\frac{dT}{T} = \frac{1}{3} \left( \frac{dT_0}{T_0} \right) + \frac{1}{3} \left( \frac{dT}{T_x} \right) + \frac{1}{3} \left( \frac{dT_r}{T_r} \right)
$$

la expresión anterior permite calcular la variación de T en términos relativos de las variaciones de  $T_0$ ,  $T_x$ ,  $T_r$  también en términos relativos; siempre que las variaciones sean pequeñas. Ahora se evaluará la variación de  $T_0$ ,  $T_x$  y  $T_y$  en función de las otras variables.

Se puede demostrar (véanse los apéndices A y B) que:

$$
T_0 = \sqrt{\frac{m_1}{E}} \quad T_{unit}
$$

 $\mathbf{r}$ 

 $(1)(3)$ 

 $. . . (4)$ 

 $...$   $(.5)$ 

siendo m, la masa del edificio en el piso 1 (con fines de normalización únicamente), E es el módulo de elasticidad del concreto y T<sub>unit</sub> el período del edificio suponiendo que las masas en cada piso son fracciones de m, y el módulo de elasticidad vale uno.

Entonces se obtiene:

$$
\frac{dT_0}{T_0} = \frac{1}{2} \left( \frac{dm_1}{m_1} \right) - \frac{1}{2} \left( \frac{dE}{E} \right) + \frac{dT_{unit}}{T_{unit}}
$$

Se obtienen expresiones semejantes para  $T_y$  y para  $T_y$ , suponiendo válidas las ecs. de las NTC-87. (se usará la misma nomenciacura que en las normas)

$$
T_x = 2\pi \left(\frac{V_0}{g_k}\right)^{1/2} \qquad T_x = 2\pi \left(\frac{J}{g_k}\right)^{1/2}
$$
  

$$
\frac{dT}{T_x} = -\frac{1}{2} \frac{dK_x}{K_x} + \frac{1}{2} \frac{dV_0}{V_0}
$$
  

$$
\frac{dT}{T_x} = -\frac{1}{2} \frac{dK_r}{K_r} + \frac{1}{2} \frac{dJ}{J}
$$

Se supondrá que el error relativo de cada una de las variables que Intervienen tiene una distribución normal con media  $\mu = 0$  % y una cierta desviación estándar o. Entonces podemos expresar la probabilidad de que ocurra un error relativo con valor e de la siguiente forma:

 $P(-k\sigma \leq e \leq k\sigma) = P$ 

Siendo k un escalar. Para cada valor de  $P_0$  existirá un valor de k que satisfaga dicha igualdad. Por ejemplo si  $P_n = 50\%$ , k= 0.6745, si  $P_n = 90\%$  $k=1.6449$ , si P<sub>r</sub>=68.27%, k=1.000, etc.

Se estima el valor de los errores relativos en función de la desviación estándar del error relativo de T en función de la desviación estándar del error relativo de cada variable. Se puede demostrar que la varianza de una combinación lineal es  $\sigma^2$  =  $a_0^2\sigma^2 + b_0^2\sigma^2$ . Resulta que  $\sigma_{(a x + b y)} = \sqrt{a^2\sigma_x^2 + b^2\sigma_y^2}$ , de la ec. (1) se calcula el error como :

$$
e(T) = \sqrt{\left(\frac{1}{3}\right)^2 e(T_0)^2 + \left(\frac{1}{3}\right)^2 e(T_x)^2 + \left(\frac{1}{3}\right)^2 e(T_r)^2}
$$

donde e(T), e(T<sub>o</sub>)e(T<sub>x</sub>) e(T<sub>1</sub>) son los errores asociados a una probabilidad  $P_0$ , para las variables T, T<sub>o</sub>, T<sub>x</sub> y T<sub>r</sub> respectivamente. De igual manera de las ecs.  $(3)$ .  $(4)$   $y$   $(5)$  resulta que:

$$
e(T_0) = \sqrt{\left(\frac{1}{2}\right)^2 e(m_1)^2 + \left(\frac{1}{2}\right)^2 e(E)^2 + e(T_{unit})^2}
$$
\n
$$
= (T_x) = \sqrt{\left(\frac{1}{2}\right)^2 e(k_x)^2 + \left(\frac{1}{2}\right)^2 e(k_y)^2}
$$
\n
$$
= (T_y) = \sqrt{\left(\frac{1}{2}\right)^2 e(k_y)^2 + \left(\frac{1}{2}\right)^2 e(1)^2}
$$
\n(9)

### APENDICE H

... ( 2 )

#### COEFICIENTES DE PARTICIPACION PARA ANALISIS DINAMICO

Para el modo 1 de vibrar de la estructura, la deformada envolvente (valores máximos) del modo será:

$$
\bar{z}_{\max} = S_i \frac{1}{\max(\phi_i)} \ \bar{\phi}_i \tag{1}
$$

donde:

- <sup>S</sup>1 = ordenada espectral (del espectro de respuesta, o de diseño en su caso, de desplazamientos) correspondiente al periodo de vibración del modo i.
- max  $(\bar{\phi}_{_1}^{})$ = escalar de mayor valor absoluto en el vector  $\bar{\phi}_{_1}^{}$ con todo y su signo.

Cualquier def'ormada de la estructura se podrá. expresar como una comblnac16n lineal de los modos de v1brac16n de la estructura:

$$
\bar{E} = \alpha_1 \bar{\phi}_1 + \alpha_2 \bar{\phi}_2 + \alpha_3 \bar{\phi}_3 + \ldots + \alpha_n \bar{\phi}_n
$$

donde:

E= vector de deformaclones.laternles de la estructura.

α<sub>i</sub>= escalares.

Supongamos ahora que tenemos un espectro tal que para todos los modos de vibrar, la ordenada espectral es la misma y es  $S_{unice}$ , entonces la deformada máxima de la estructura será.

$$
\begin{array}{c}\n\overline{E}_{\text{max}} = \begin{bmatrix}\nS_{\text{unica}} \\
S_{\text{unica}} \\
\vdots \\
S_{\text{unica}}\n\end{bmatrix}\n\end{array}
$$

y se podrá expresar como una combinación lineal de las deformadas máximas de cada modo que serán, de acuerdo con (1):

$$
\bar{z}_{\text{max1}} = S_{\text{unica}} - \frac{1}{\text{max}(\phi)} \bar{\phi}_1
$$

de acuerdo con (2):

$$
\bar{E}_{\max} = k_1 \bar{z}_{\max1} + k_2 \bar{z}_{\max2} + \ldots + k_n \bar{z}_{\max}
$$

donde:  $k_i$  es un escalar.

Sea entonces  $c_1 = \frac{k_1}{max(\phi)}$ 

el coeficiente de participación del modo i.

Entonces a partir de las ecuaciones (3), (4), (5)  $y$  (6) l leganos a:  $S_{\text{unica}}$   $\begin{bmatrix} S_{\text{unica}} \\ S_{\text{unica}} \\ \vdots \\ S_{\text{unica}} \end{bmatrix} = \begin{bmatrix} \hat{P}_{i-1} & C_i & S_{\text{unica}} & \bar{\phi}_i \\ \hat{P}_{i-1} & C_i & S_{\text{unica}} \end{bmatrix}$  $\cdots$  (7)

Podemos escribir (7) como:

 $S_{\text{unica}}$   $\bar{1} = S_{\text{unica}}$   $\sum_{i=1}^{n} c_i$   $\bar{\phi}_i$ 

$$
\mathbf{v} = \mathbf{v} \mathbf{v} \mathbf{v} \mathbf{v}
$$

En forma matricial general:  $\lbrack \phi \rbrack$   $\bar{c} = \bar{1}$ 

 $H = 2$ 

 $(3)$ 

 $\ldots$  (4)

 $\cdots$  (5)

 $(6)$ 

 $(8)$ 

donde 
$$
[\phi] = [\bar{\phi}_1 \bar{\phi}_2 \bar{\phi}_3 \dots \bar{\phi}_n] y \bar{c} = \begin{bmatrix} c_1 \\ c_2^1 \\ \vdots \\ c_n \end{bmatrix}
$$

Si los modos de vibrar están normalizados de tal forma que  $[\phi]^{T}[H][\phi]$ = [I] (véase apéndice C). Entonces premultiplicando (8) por  $(\phi)^T[M]$ resulta que:  $\bar{c} = [\phi]^T [M]$  I y en forma escalar:

 $c = \sum_{i=1}^{n} m_i \phi_{i,i}$  $(1, 1, 1, 1, 1)$ 

donde  $\phi_{11}$  es el elemento j del modo i normalizado

Se habló de deformadas, por lo que las ordenadas espectrales S. deberan ser de un espectro de desplazamientos o bien de un espectro de aceleraciones dividido por  $\omega^2$ , que es como generalmente se hace.  $S_{\mu} = \frac{S_{\alpha}}{L^2}$  $(ver ec. (4) apendice B)$ 

Asi pues, tendremos que para cualquiera que sea la forma del espectro de diseño, el vector de deformaciones máximas de la estructura será:

$$
\vec{E}_{\text{max}} = c_1 \frac{S_{01}}{\omega_1^2} \vec{\phi}_1 + c_2 \frac{S_{02}}{\omega_2^2} \vec{\phi}_2 + \ldots + c_n \frac{S_{03}}{\omega_0^2} \vec{\phi}_n
$$
 (10)

donde S<sub>al</sub> es la ordenada espectral correspondiente a la frecuencia circular  $\omega$ . Si  $\tilde{E}_{\text{max}}$  como se definió en (10) es utilizado para diseño, esto daría valores muy conservadores, ya que no todos los modos tienen sus deformaciones máximas al mismo tiempo durante un sismo. Basados en la teoria de probabilidades algunos autores proponen que la envolvente de desplazamientos se calcule como:

 $E_{\text{max}} = \sqrt{(c_1 \frac{Sa_1}{\omega^2})^2 \bar{\phi}_1 + (c_2 \frac{Sa_2}{\omega^2})^2 + \bar{\phi}_2 + \ldots + (c_{n-1} \frac{Sa_3}{\omega^2})^2 + \bar{\phi}_n}$ 

aún cuando c, sea calculado con la ecuación (8). Esta ecuación es similar a la del cálculo del error de una suma presentada en el apéndice C.

 $H - 3$ 

En el caso tridimensional el coeficiente de participación del modo i para una dirección 0, será: c<sub>0</sub> = c cosó + c<sub>x</sub> sen 0. Siendo c y c los<br>coeficientes de participación en las direcciones ortogonales X y Y, respectivamente y 0 el ángulo que forma la fuerza sísmica con el eje Y. En este caso  $\bar{\phi}_i$  es tridimensional, es decir, tiene desplazamientos en X, en Y y rotaciones.
## **ACRADECIMIENTOS**

Agradezco al Prof. Neftali Rodriguez Cuevas su dirección durante la elaboración de esta tesis. Al M.I. Ricardo Conzález Alcorta por sus sugerencias respecto al trabajo, y por su ayuda a lo largo del proyecto en que se basa esta tesis. Al Ing. Ricardo Martinez Hilleary por sus comentarios respecto al primer borrador de este trabajo. Un agradecimiento especial a mís compañeros becarlos del Instituto de Ingenieria, ya que gracias a los conocimientos que me compartieron fue posible la realización de este trabajo.

> ga termini de imprimir el de gonsto de 1989, en México, P.F. ÷м

La edición consta de 27 e jemplaros.

## AGRAOECI Hl ENTOS

Agradezco al Prof. Neftali Hodrlguez Cuevas su. d1reccl6n durante la elaboración de esta tesis. Al M.I. Ricardo González Alcorta por sus sugerencias respecto al trabajo, y por su ayuda a lo largo del proyecto en que se basa esta tesis. Al Ing. Ricardo Martinez Hilleary por sus comentarlos respecto al primer borrador de este trabajo. Un agradecimiento especial a mis compañeros becarlos del Instituto de lngenlerla, ya que gracias a los conocimientos que me compartieron fue posible la realización de este trabajo.

> Esia lesis se termini de lmprimir el Zd de ogosto de 1989, en México, D. F. Le edición consta de  $27\,$  o jemplares.